## <u>גליון 1</u>

פתרון לשאלה 1

סעיף א

בכל שנייה, המעבד עובד *M*16.7 מחזורי שעון, ואם קיים *Coprocessor*, אזי 10= *CPI*, כלומר כל 10 מחזורי שעון מתבצעת פקודה אחת, ולכן

$$
MIPS_1 = \frac{16.7M}{10} \frac{1}{M} = 1.67
$$

ללא *Coprocessor*,נתון כי 7 = *CPI*, ולכן במקרה זה נקבל

$$
MIPS_2 = \frac{16.7M}{7} \frac{1}{M} = 2.38
$$

סעיף ב

עבור הרצה עם רכיב ה *Coprocessor*, התוכנית רצה למשך [ ] sec ,1.08 ולכן נמשכה 18.036 1.08 16.7 = ⋅ = *M M CC* ) *Count Clock* (מחזורי שעון. לכן, הורצו סה" כ

$$
IC = \frac{CC}{CPI} = \frac{18.036M}{10} = 1.8036M
$$

( *InstructionCount* ( פקודות .

עבור הרצה ללא רכיב ה *Coprocessor*, התוכנית רצה למשך [ ] sec ,13.6 ולכן נמשכה 227.12  $227.12 M \cdot CC = 16.7 M \cdot 13.6 = 227.12 M$ 

$$
IC = \frac{CC}{CPI} = \frac{227.12M}{7} = 32.44M
$$

פקודות .

<u>סעיף ג</u>

ראשית, נספור את מספר פקודות *FP* :

 $FPIC = 82,014 + 8,226 + 73,220 + 21,399 + 6,006 + 4,710 = 195,575$ 

עם יחידת *Coprocessor*, הורצו סה"כ 1,803,600 פקודות, ולכן ישנן = − 1,608,025 195,575 1,803,600 פקודות *Integer* בתוכנית .

ללא יחידת ה *Coprocessor* הורצו *M*32.44 פקודות. לאחר החסרת מספר פקודות ה *Integer* שבתוכנית, הרי שמתבצעות = − 30,831,975 1,608,025 440,000 32, פקודות *Integer* שהחליפו את פקודות ה *FP* . לכן, בממוצע, מספר פקודות ה *Integer* הדרושות למימוש פקודות *FP* , הוא

$$
\frac{30,831,975}{FPIC} = \frac{30,831,975}{195,575} \approx 158
$$

פתרון לשאלה 2

נניח כי מחזור השעון הוא *T* .

בגישה הראשונה ניתן להעביר פקודה אחת כל מחזור שעון, ולכן

$$
B W_1 = 1
$$

בגישה השנייה, ב 20% מהפעמים העברנו אפקטיבית רק מילה אחת בשני מחזורי שעון, וב 80% מהפעמים העברנו שתי מילים בשני מחזורי שעון. לכן

$$
B W_2 = 80\% \cdot \frac{2}{2} + 20\% \cdot \frac{1}{2} = 0.8 + 0.1 = 0.9
$$

## פתרון לשאלה 3

בכל השאלה נניח כי מספר הבלוקים גדל באופן ליניארי עם רדיוס הדיסק .

### סעיף א

נחשב את מהירות הקריאה של בלוק, בהנתן שבחרנו את מסילה ( *Track* (*X* . במסילה  $x$ , כאשר  $X$ .... $N$  , ישנם סהייכ

$$
B(x) = 1500 + 900 \frac{x - N}{N - 1}
$$

בלוקים. לכן, הזמן שיקח לקרוא את בלוק יחיד ממסילה זו הוא

$$
T(x) = \frac{1}{7200} \frac{1}{1500 + 900 \frac{x - N}{N - 1}} \left[ \min \right] = \frac{60}{7200} \frac{1}{1500 + 900 \frac{x - N}{N - 1}} \left[ \sec \right]
$$

מספר הבלוקים הכולל :

$$
TB = \sum_{x=1}^{N} 1500 + 900 \frac{x - N}{N - 1} = 1500N + \frac{900}{N - 1} \left( \left( \sum_{x=1}^{N} x \right) - N^2 \right)
$$
  
= 1500N + \frac{900}{N - 1} \left( \left( \sum\_{x=1}^{N} x \right) - N^2 \right) = 1500N + \frac{900}{N - 1} \left( \frac{N(N+1)}{2} - N^2 \right)  
= 1500N + \frac{900}{N - 1} \frac{N - N^2}{2} = 1500N - 450N = 1050N

כעת, *X* מ "א כאשר ההסברות לבחור את מסילה *x* פרופורציונית לכמות הבלוקים ( = ) *x X B* שבמסילה זו, ולכן

$$
P(X = x) = \frac{B(X = x)}{TB} = \frac{1500 + 900\frac{x - N}{N - 1}}{1050N}
$$

ולכן

$$
ET = \sum_{x=1}^{N} T(x) P(X = x) = \sum_{x=1}^{N} \frac{60}{7200} \frac{1}{1500 + 900 \frac{x - N}{N - 1}} \cdot \frac{1500 + 900 \frac{x - N}{N - 1}}{1050N}
$$

$$
= \frac{60}{7200} \frac{1}{1050N} N = \frac{60}{7200} \frac{1}{1050} = 7.9 \mu \text{[sec]}
$$

#### סעיף ב

אם נבחר ראשית מסילה באקראי, בממוצע נבחר את מסילה 2 *N* , ולכן זמן הקריאה הממוצע יהיה זמן הקריאה של  $\frac{60}{200}[\text{sec}]$  בלוק ממסילה זו. במסילה זו 1,050 בלוקים. הדיסק הקשיח יעבור על 1,050 בלוקים אלו במשך 7, 200 , ולכן זמן הקריאה הממוצע של בלוק יחיד במסלול יהיה

$$
ET = \frac{1}{1,050} \frac{60}{7,200} [\text{sec}] = 7.9 \,\mu [\text{sec}]
$$

#### סעיף ג

<u>-------</u><br>בשתי שיטות החישוב הגענו לאותה תוצאה. זאת מכיוון שמספר הבלוקים גדל באופן ליניארי ברדיוס הדיסק  $(x) = 1500 + 900 \frac{x - N}{N-1}$ 1  $B(x) = 1500 + 900 \frac{x - N}{N}$ *N*  $= 1500 + 900 \frac{x-1}{x-1}$ − - כאן המסילה מייצגת את הרדיוס) וכמו כן גם מהירות הקריאה של הבלוקים גדלה באופן ליניארי ברדיוס הדיסק( מהירות הקריאה היא v = @ . לכן קיבלנו שזמן הקריאה של בלוק אקראי הוא זמן קריאה של בלוק הנמצא ברדיוס אקראי .

 $\mu$  את המספר המתאים לדיסק שלנו כבר קיבלנו בשני הסעיפים הקודמים $\mu[\mathrm{sec}]$  . נוסחה כללית

$$
ET = \frac{60}{RPM} \frac{2}{B_{\text{first}} + B_{\text{last}}}
$$

. כאשר  $B_{\scriptscriptstyle{last}}$  מספר הבלוקים במסילה האחרונה, ו  $B_{\scriptscriptstyle{first}}$  מספר הבלוקים במסילה הראשונה

### פתרון לשאלה 4

### סעיף א

 $\texttt{S}' = N\texttt{S}_{\textit{baseline}}$  הוא השטח שיתפוס המעבר המשופר

• בשיפור ארכיטקטוני, *SC* , נקבל

$$
T_{SC} = \frac{T_{baseline}}{\sqrt{N}}
$$

• בשימוש ב *CMP*, נקבל

$$
T_{\text{CMP}} = \alpha \frac{T_{\text{baseline}}}{\frac{N \cdot S_{\text{baseline}}}{S_{\text{baseline}}}} + (1 - \alpha) T_{\text{baseline}} = \left(\frac{\alpha}{N} + 1 - \alpha\right) T_{\text{baseline}}
$$

• בשימוש ב *hCMP* , נקבל

$$
T_{hCMP} = \alpha \frac{T_{baseline}}{(N-M) S_{baseline}} + (1-\alpha) \frac{T_{baseline}}{\sqrt{M}} = \left(\frac{\alpha}{N-M+1} + \frac{1-\alpha}{\sqrt{M}}\right) T_{baseline}
$$
  

$$
S_{baseline}
$$

השיפור הארכיטקטוני משפר את הביצועים הכוללים של המעבד, ואילו השימוש ב *CMP* משפר רק את הביצועים המקביליים. לכן, ככל ש  $\alpha$ , החלק המקבילי של התוכנית, גדל, נעדיף את השימוש ב CMP .  $\alpha$  ניתן לחשב את  $\alpha$  הקריטי

$$
T_S = T_{\text{CMP}} \implies \frac{T_{\text{baseline}}}{\sqrt{N}} = \left(\frac{\alpha_c}{N} + 1 - \alpha_c\right) T_{\text{baseline}} \implies \frac{1}{\sqrt{N}} = \frac{\alpha_c}{N} + 1 - \alpha_c
$$

$$
\implies \frac{1}{\sqrt{N}} - 1 = \alpha_c \left(\frac{1}{N} - 1\right) \implies \alpha_c = \frac{\sqrt{N}}{1 + \sqrt{N}}
$$

## . עבור  $\alpha > \alpha_c$  נעדיף את ריבוי המעבדים

 $\mu$  בשימוש ב  $M$  $h$ , נשפר את החלקים הסידרתיים והמקביליים בו זמנית, ע"י שליטה בפרמטר

$$
T_S = T_{hCMP} \implies \frac{T_{baseline}}{\sqrt{N}} = \left(\frac{\alpha}{N - M + 1} + \frac{1 - \alpha}{\sqrt{M}}\right) T_{baseline} \implies \frac{1}{\sqrt{N}} = \frac{\alpha}{N - M + 1} + \frac{1 - \alpha}{\sqrt{M}}
$$
  

$$
\implies \frac{1}{\sqrt{N}} = \frac{\alpha}{N - M + 1} + \frac{1 - \alpha}{\sqrt{M}} \implies \frac{1}{\sqrt{N}} - \frac{1}{\sqrt{M}} = \alpha \left(\frac{1}{N - M + 1} - \frac{1}{\sqrt{M}}\right)
$$
  

$$
\implies \alpha = \frac{\frac{1}{\sqrt{N}} - \frac{1}{\sqrt{M}}}{\frac{1}{N - M + 1} - \frac{1}{\sqrt{M}}} = \frac{\sqrt{M}}{N - M + 1} - 1
$$

סעיף ב

שיטת *hCMP* היא שילוב של שתי השיטות הקודמות, בכך שהיא מצליחה לשפר את שני חלקי התוכנית באופן גמיש, "ע פ החלטה על הפרמטרים *N* ו *M* . לכן, שיטה זו תתאים לכל המצבים בהם אנו לא יכולים לדעת בוודאות מה אחוז הפעילות המקבילית במעבד, או כאשר אחוזים אלו ידועים ולא קבועים .

## גליון 2

פתרון לשאלה 1 סעיף א

# מכיוון שגודל ה *Cache* אינסופי, לאחר *n* הגישות הראשונות לזיכרון, כל ( )*n f* הבלוקים יהיו ב *Cache*, ולכן ה *Rate Miss* יהיה מורכב רק מחלק ה *Compulsary*. סה"כ פעולות הגישה לזיכרון הם 30% מסך כל הפקודות, כלומר  $0.3$  $I$ . ולכו

$$
Miss Rate = \frac{f(n)}{n} = \frac{f(0.3IC)}{0.3IC}
$$

מכיוון שיש שימוש ב *Allocate Write*, יכלנו לתייחס רק ל *Miss Compulsory* - יהיה מקרה יחיד של *Miss Write* לכל בלוק. לכן התייחסנו לאוסף הפקודות של גישה לזיכרון בתור גוש פקודות אחד המהווה 30% מכלל הפקודות .

סעיף ב

$$
\frac{ExecutionTime}{CCT} = \frac{IC \cdot CPI_{\text{eff}} \cdot CCT}{CCT} = IC \cdot CPI_{\text{eff}}
$$
  
= IC \cdot \left( CPI\_{\text{Ideal}} + \frac{Memory Accesses}{IC} \cdot Miss Rate \cdot Miss Penalty \right)  
= IC \cdot \left( 1 + 0.3 \cdot \frac{f(0.3IC)}{0.3IC} \cdot 16 \right)

סעיף ג

 $1GB$  230  $4GB$  10 של 234  $\frac{2^{30}}{2^{32}}$  או  $1GB4, 294, 967, 296$  של נפח זכרון (כאשר 32 $2^{30}$ ). מכיוון שכל בלוק מכיל 8 בתים, נזדקק ל *Offset* ברוחב 3 ביטים. מכיוון שזיכרון המטמון הוא מסוג *Associative Fully* , הרי ששאר 29 הביטים ישמשו כשדה *Tag* .

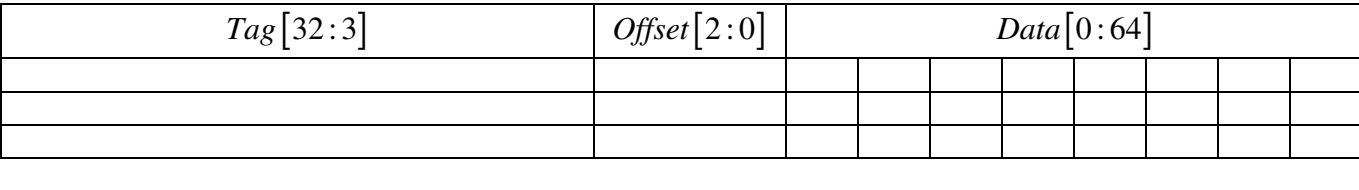

פתרון לשאלה 2

סעיף א

בשימוש ב − *Through Write* אנו נשתמש ב *Bus* עבור כל כתיבה של מילה לבלוק זה, ולכן נקבל

$$
D_{WT} = n
$$
  

$$
T_{WT} = n(A + B)
$$

כאשר הבלוק יזרק מזכרון המטמון, לא תהיה כלל פעילות על ה *Bus* עבור הזריקה הזו .

סעיף ב

בשימוש ב − *Back Write* אנו נשתמש ב *Bus* פעם אחת, כאשר הבלוק נזרק מזכרון המטמון, ואז נעביר את כל הבלוק על ה *Bus* , ולכן נקבל

$$
D_{WB} = L
$$
  

$$
T_{WB} = A + BL
$$

סעיף ג

עבור מדד *D* , נעדיף את שיטת − *Through Write* כאשר > *L n* , ונעדיף את שיטת − *Back Write* כאשר < *L n*  $n = L$  במקרה שבו  $L = n$  אין שיטה עדיפה).

 $\emph{T}$ עבור מדד  $\emph{T}$ , נבדוק מתי שיטת  $\emph{T}$  שדיפה  $\emph{T}$ 

$$
T_{WT} < T_{WB} \implies n\big(A+B\big)< A+B\big)\implies n < \frac{A+B\big(B}{A+B}\big)
$$

*BL A* כלומר, עבור *n*  $A + B$  $\lt \frac{A+}{}$ + , נעדיף את שיטת − *Through Write*, אחרת נעדיף את שיטת − *Back Write* .

שיטת − *Back Write* תהיה עדיפה בחיתוך בין שני המקרים, כלומר כאשר

$$
n > \frac{A + BL}{A + B} \cup n > L \implies n > \max\left\{\frac{A + BL}{A + B}, L\right\}
$$

שיטת − *Through Write* תהיה עדיפה בחיתוך בין שני המקרים האחרים, כלומר כאשר

$$
n < \frac{A + BL}{A + B} \cup n < L \implies n < \min\left\{\frac{A + BL}{A + B}, L\right\}
$$

בתחומי הביינים יהיו עדיפויות שונות לפי שני הקריטריונים, כפי שתוארו בתחילת השאלה .

### פתרון לשאלה 3

#### סעיף א

עבור כל ארכיטכטורת *Cache*, נרצה לפחות ⋅ = *N M L* בתים של *Cache*, כדי שכל המטריצה תוכל להכנס לזכרון המטמון. במקרה זה, בכל הארכיטקטורות, נקבל 1= *Rate Hit* .

### סעיף ב

לפי נתוני השאלה, כל מטריצה *A* , ורק היא, מאוכסנות בזכרון המטמון לפני תחילת חיבור מטריצה *B* ל *A* . נשים לב כי מתבצעות רק קריאות עבור מטריצות *A* ו *B* , ורק כתיבות עבור מטריצה *C* .

### ראשית נביט בקריאות .

עבור ארכיטקטורת − *Mapped Direct* :

הקריאה של המילה הראשונה של מטריצה *A* תהיה פגיעה ( *Hit* , ( אך מכיוון שהמטריצות מאוכסנות ברצף, קריאה של המילה הראשונה של מטריצה *B* תגרום בוודאות להחלפת הבלוק הראשון של מטריצה *A* ב *Cache* לבלוק הראשון של מטריצה *B* . כל עוד אנחנו עוברים על הבלוק הראשון של המטריצות, תהיה החלפה של הבלוק המתאים ב *Cache* בכל קריאה, לכן מכיוון שבכל בלוק 8 מילים, לאחר הפגיעה הראשו נה יהיו 15 החטאות ( *Misses* 7 - ( קריאות של מטריצה *A* 8 ו קריאות של מטריצה *B* . דבר זה יחזור על עצמו לכל בלוק בזכרון, ולכן באופן כולל נקבל

$$
Hit Rate = \frac{1}{16}
$$

: 2 −*Way Set Associative* ארכיטקטורת עבור

הקריאה של המילה הראשונה של מטריצה *A* תהיה פגיעה, מכיוון שהמטריצות מאוכסנות ברצף, קריאה של המילה הראשונה של מטריצה *B* תגרום בוודאות להחלפת הבלוק השני (בגלל שיטת *LRU* ( שב *Set* הראשון .7 הקריאות הבאות של מילים ממטריצה *A* יהיו פגיעות, כי הבלוק המתאים עדיין בזיכרון, וכמו כן גם 7 הקריאות של המילים הבאות של מטריצה *B* , לכן קיבלנו 15 פגיעות על 16 הקריאות הראשונות . לאחר שעברנו בקריאות על חצי מהמטריצות, אף בלוק של מטריצה *A* לא נמצא ב *Cache*, מכיוון שהחלפנו את כל הבלוקים השייכים לחצי השני של מטריצה *A* עם בלוקים ממטריצה *B* . לכן כעת על כל קריאה של בלוק, ממטריצה *A* או *B* ת, היה החטאה אחת, כלומר 2 החטאות על כל 16 מילים נקראות. לסיכום נקבל

*Hit Rate* = 
$$
\frac{1}{2} \frac{15}{16} + \frac{1}{2} \frac{14}{16} = \frac{29}{32}
$$

עבור ארכיטקטורת *Associative Fully* :

בקריאה מילים מהבלוק הראשון של מטריצה *A* יהיו רק פגיעות. קריאה של מילה מהבלוק הראשון של מטריצה *B* יגרום להחלפת הבלוק השני של מטריצה *A* , בהתאם לשיטת *LRU* . מכאן והלאה, תהיה 7 החטאה אחת בכל גישה לבלוק חדש של מטריצה *A* או *B* . לכן יהיה *Rate Hit* של 8 בתוספת פגיעה אחת לכל שתי המטריצה (זו המילה הראשונה של מטריצה *A* ( גודל כל מטריצה הוא *NM* ולכן

$$
Hit Rate = \frac{7}{8} + \frac{1}{2MN}
$$

שנית נביט בכתיבות .

מכיוון שאף בלוק של מטריצה *C* אינו ב *Cache* מתחילת הריצה, ומכיוון שאנו פועלים בשיטת *Around Write*,  $Rate_{\rm writing}=0$  . נקבל רק החטאות לגבי הכתיבות, כלומר  $H$ it Rate<sub>writing</sub>

סעיף ג

בחלק הראשון של התוכנית, נהיה חייבים לספוג *S* החטאות, מכיוון שה *Cache* ריק .

אם נקרא את מערך *A* מהסוף להתחלה, נוכל לנצל את מנגנון ה *LRU* בכך שבלוקים חדשים שמובאים ל *Cache* עבור קריאת מערך *B* יחליפו את האיברים האחרונים של מערך *A* , ולא את הראשונים (במקרה שהיינו קוראים את *A* מההתחלה לסוף ).

סה"כ מתבצעות *S*3 קריאות מהזיכרון. *S* קריאות של *A* בחלק הראשון, ובחלק השני *S* קריאות ממערך *A* ו *S* קריאות ממערך *B* . בנוסף ל *S* ההחטאות של החלק הראשון, בחלק השני נספוג עוד *S* החטאות עבור קריאת מערך 2 *B* . מכיוון שקראנו בחלק הראשון את מערך *A* מהסוף להתחלה, אז יהיו לנו *S* פגיעות בקריאת מערך *A* , ולכן לסיכום :

*Miss Rate* = 
$$
\frac{(S) + (S + \frac{1}{2}S)}{3S} = \frac{5}{6}
$$

והתוכנית, בשפת *c* :

 $sum = 0$ ;  $pi = 1$ ; for  $(i= S ; i>0 ; i-)$  sum  $+= a[i];$ for  $(i=0; i < S; i++)$  pi  $* = a[i] + b[i];$ 

> פתרון לשאלה 4 סעיף א כדי להביא למינימום את הביטוי

$$
Cache\,Price = \Big[ \big( associativity\big)^2 + 4\big(Cache\,Size\big)\Big] \cdot \big(C + 5\big)
$$

נרצה פשוט להקטין את כל הפרמטרים, ולכן נבחר :

- $1:$ אסוציאטיביות
- גודל זכרון מטמון: [*Kbyte*[8
	- טכנולוגיה: *WriteThrough*

סעיף ב

 $\emph{WT}$  חישוב זמן הגישה (כמות *Clock Cycles )* בטכנולוגית

AccessTime =  $0.9$   $[$  Hit Rate · Hit Time + Miss Rate ·  $\big(H$ it Time + Miss Penalty  $\big)$   $\big]+0.1$  · Hit Time

 $= Hit Time + 0.9[Miss Rate \cdot Miss Penalty] = 1 + 0.9 \cdot 10 \cdot Miss Rate$ 

וישוב זמן הגישה (כמות *Clock Cycles )* בטכנולוגית  $VB$  יעשה עייפ

Access Time = Hit Rate · Hit Time + Miss Rate · ( Hit Time + Miss Penalty + 0.3 · Dirty Penalty )

= Hit Rate · Hit Time + Miss Rate · ( Hit Time + Miss Penalty + 0.3 · Miss Penalty )

 $= Hit Time + 1.3 \cdot Miss Rate \cdot Miss Penalty = 1 + 1.3 \cdot 10 \cdot Miss Rate$ 

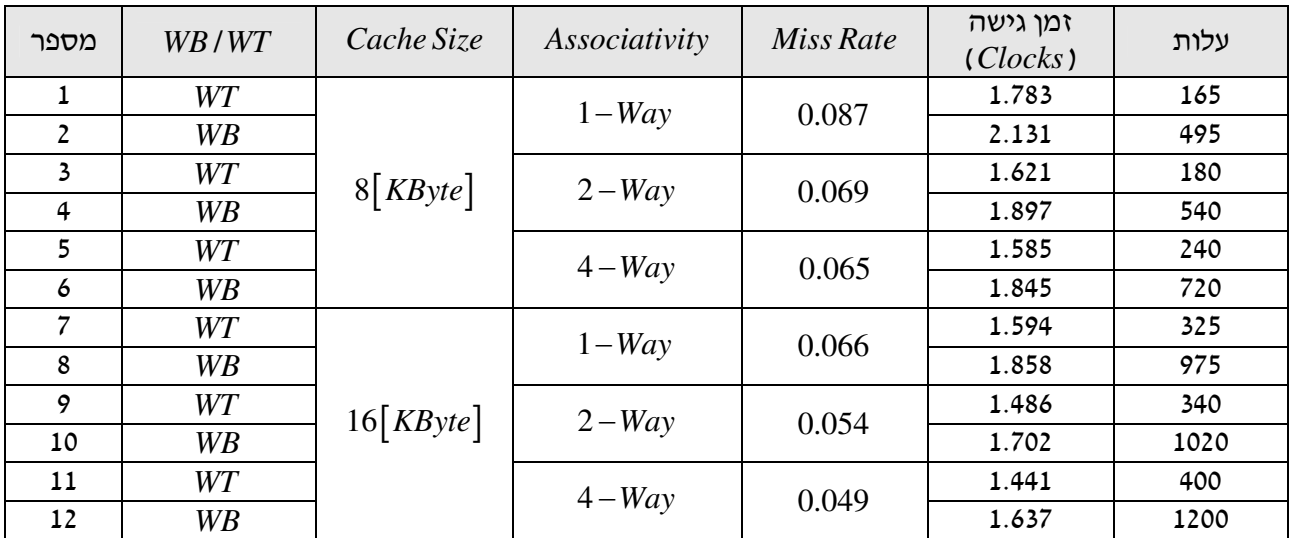

#### סעיף ג

נחשב את כמות הגישות לזכרון. עבור טכנולוגית − *Through Write* :

*Memory Accesses* =  $0.1 \cdot IC_{M_{\text{env}}} + 0.9 \cdot IC_{M_{\text{env}}} \cdot Miss Rate = IC_{M_{\text{env}}} (0.1 + 0.9 \cdot Miss Rate)$ 

עבור טכנולוגית − *Back Write* :

Memory Accesses = 
$$
IC_{Mem}
$$
  $\cdot$  [Miss Rate (1+ Dirty Rate)] =  $IC_{Mem} \cdot 1.3 \cdot Miss Rate$ 

מכיוון שקיבלנו נוסחאות זהות לנוסחאות זמן הגישה, שחישבנו בסעיף הקודם, עד כדי פקטור 10, נבחר בקונפיגורצית הזכרון הנמצאת בשורה 11 בטבלה זו .

### סעיף ד

מהטבלה שבסעיף ב', אנו רואים כי בהנתן תקציב של ,1000\$ נעדיף את הקונפיגורציה של שורה 11 מבחינת זמן גישה ממוצע .

עבור רוחב סרט מינימלי, צריך מספר מינימלי של גישות לזיכר . ון בכזה מקרה, עדיף להשתמש ב − *Back Write* ואז הבחירה המוצלחת, בהנתן תקציב של 1000\$, היא מס׳ 8 בטבלה.

פתרון לשאלה 5

סעיף א

5 בכל בלוק ב *Cache* יש = 32 2 בתים, ולכן גודל ה *Offset* הוא 5 ביטים .

לכל אחד משני חלקי ה *Cache* יש 512 בלוקים .

עבור החלק ה *Associative Set Way*2 , לכל *Way* יש 256 שורות, ולכן מספיקים 8 ביטים כדי לקבוע את ה *Way* . כדי לזהות חד-חד-ערכית כתובת בזיכרון בסגמנט A יש צורך ב 14 ביטים, ולכן עבור שדה ה  $\mathit{Tag}$  נשאר ביט בודד. כל שורה ב *Cache* תראה כך :

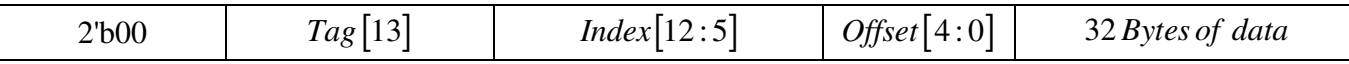

 $2^\circ$  = 512 עבור חלק ה Direct – Mapped , כדי לקבוע מיקומו של בלוק, יש לבחור שורה מתוך 512 = 2° השורות, ולכן יש להקצות שדה *Index* של 9 ביטים. כדי לזהות חד- -חד ערכית כתובת בזיכרון בסגמנטים ,*D C* יש צורך ב 15 ביטים, ולכן עבור שדה ה *Tag* נשאר ביט בודד .

כל שורה ב *Cache* תראה כך :

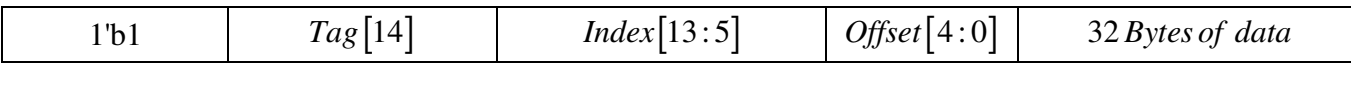

בסגמנט A יש סיבית  $\it Tag$  יחידה וכדי לממש את מנגנון  $\it LRU$  יש לשמור סיבית נוספת לכל  $\it Set$  . נקבל סהייכ *Cache Bits*  $_A = 1.512 + 1.256 = 768[Bit]$ 

בסגמנטים  $\mathit{C,D}$  יש סיבית *C*, $\mathit{D}$  יש סיבית

$$
Cache\,Bits_{C,D} = 1 \cdot 512 = 512\big[Bit\big]
$$

בנוסף, יש להקצות סיבית *Valid* לכל בלוק, כלומר 1,024 סיביות נוספות . וסהייכ

$$
Cache \, Bits = 768 + 512 + 1,024 = 2,304 \, [Bit]
$$

אם ה *Cache* הוא מסוג − *Back Write*, נצטרך ביט *Dirty* נוסף לכל בלוק ואז נקבל סה כ" *Cache Bits* =  $2,304 + 1,024 = 3,328[Bit]$ 

<u>סעיף ב</u>

- = *<sup>A</sup>RateSegment Miss* . 1. עבור סגמנט *A* , כל 512 הבלוקים שלו יכולים להמצא ב *Cache*, ולכן 0  $\emph{Miss Rate}_{SegmentB} = 1$  עבור סגמט  $\emph{B}$  , אין מה לדבר על פגיעות לפי ההגדרה, ולכן עבור סגמנטים ,*D C*, מכיוון שהקריאה היא פשוט סדרתית, נקבל החטאה כל 32 קריאות, כלומר 1 32 . *Miss Rate* =
	- 2. החישוב:

$$
AMAT = \underbrace{\frac{1}{4} \cdot Hit Time}_{Segment\ A\ reads} + \underbrace{\frac{1}{4} (Hit Time + Miss Rate \cdot Miss Panelty)}_{A\ reads} + \underbrace{\frac{2}{4} (Hit Time + Miss Rate \cdot Miss Panelty)}_{Segment\ C, D\ reads} = \frac{1}{4} + \frac{1}{4} (1 + 10) + \frac{2}{4} \left( 1 + \frac{1}{32} \cdot 10 \right) = 3.65 [Cycles]
$$

<u>סעיף ג</u>

קפיצה ב32 בתים מבטיחה גישה לבלוק חדש בכל צעד .

 $1.2$ 

 $\rm{1.23}$  החטיאו בגישה מסי n ובהסתברות  $P_n$ 0.5 הביאו לאחר ההחטה את הבלוק ל "ז א, רק אם לא הביא בפעם שעברה את הבלוק אחרי גישה n, תהיה החטאה בגישה +1n . לכן :

 $P_{n+1} = 1 - 0.5 P_n$ 

 $2.2$ 

 $P_n$  נרשום  $P_n$  עבור n-ים ראשונים, ונסיק עבור n כללי

$$
P_0 = p
$$
  
\n
$$
P_1 = 1 - 0.5P_0 = 1 - 0.5p
$$
  
\n
$$
P_2 = 1 - 0.5P_1 = 1 - 0.5(1 - 0.5p) = 1 - 0.5 + 0.5^2 p
$$
  
\n
$$
P_3 = 1 - 0.5P_2 = 1 - 0.5(1 - 0.5 + 0.5^2 p) = 1 - 0.5 + 0.5^2 - 0.5^3 p
$$
  
\n
$$
P_n = (-1^* 0.5)^n p + \sum_{k=0}^{n-1} (-1^* 0.5)^k
$$

 $3.2$ 

 $\epsilon$ : נמצא מה הגבול של  $P_n$  עבור n גדולים

$$
P_n = (-1^* 0.5)^n p + \sum_{k=0}^{n-1} (-1^* 0.5)^k
$$
  

$$
P_{n \to \infty} = (-1^* 0.5)^{n \to \infty} p + \sum_{k=0}^{\infty} (-1^* 0.5)^k = 0 + \frac{1}{1 - (-0.5)} = \frac{1}{1.5} = \frac{2}{3}
$$

לכן, במצב יציב, **66.66% = rate miss**

### סעיף ד

### .1.ד

 $A$  סגמנט

הסתברות ההחטאה שווה ל1 באיטרציה הראשונה, וקטנה פי 2 עבור כל איטרציה נוספת .

באיטרציה הראשונה, בהכרח יש החטאה, באיטרציה שניה – יש הסתברות 0.5 ש2 הבלוקים של הסט התמפו ל ways שונים, והסתברות 0.5 שאחד דרס את השני – לכן בגישה שניה, הסתברות חצי להחטאה. בגישה שלישית, תהיה החטאה, רק אם הייתה החטאה בגישה הקודמת, וגם כן, בהסתברות 0.5 (סה״כ – 0.25), וכן הלאה ...

1 סה" -כ ( ) 0.5*<sup>n</sup> P n MissA iteration* − =

סגמנט B : בגלל שלא ממופה, תמיד מחטיאים

$$
P_{MissB}(n_{iteration}) = 1
$$

 $\cdot$  . סגמנטים  $\,$  ו

יש תמיד החטאות, כי כל פעם בלוק מC דורס בלוק מD שאמור להיות ממופה לאותו המקום בcache .

$$
P_{MissC,D}(n_{iteration}) = 1
$$

: סה*ייכ* 

1  $P_{Miss}(n_{iteration}) = 0.25 * P_{MissA}(n_{iteration}) + 0.25 * P_{MissB}(n_{iteration}) + 0.5 * P_{MissC, D}(n_{iteration}) = 0.25 * 0.5^{n-1} + 0.75$ 

### $2.7$

סגמנט A : עבור מצב יציב – 0% החטאה . באיטרציה ראשונה, 100% להחטאה, וגם באיטרציה השניה, כי בסוף האיטרציה הראשונה, ערכי A נדרסו . ע״י ערכים מ $\rm C$  ו $\rm C$ . באיטרציה השלישית ערכי A יכנסו לway השני, ולא ידרסו יותר : D ,C ,B סגמנטים כמו בסעיף הקודם, 100% החטאה . לכן, עבור מצב יציב :

 $P_{Miss}(n_{iteration}) = 0.25 * P_{MissA}(n_{iteration}) + 0.25 * P_{MissB}(n_{iteration}) + 0.5 * P_{MissC,D}(n_{iteration}) = 0.75$ 

# גליון 3

פתרון לשאלה 1 תוצאות הריצות :

• דרגת אסוציאטיביות :2

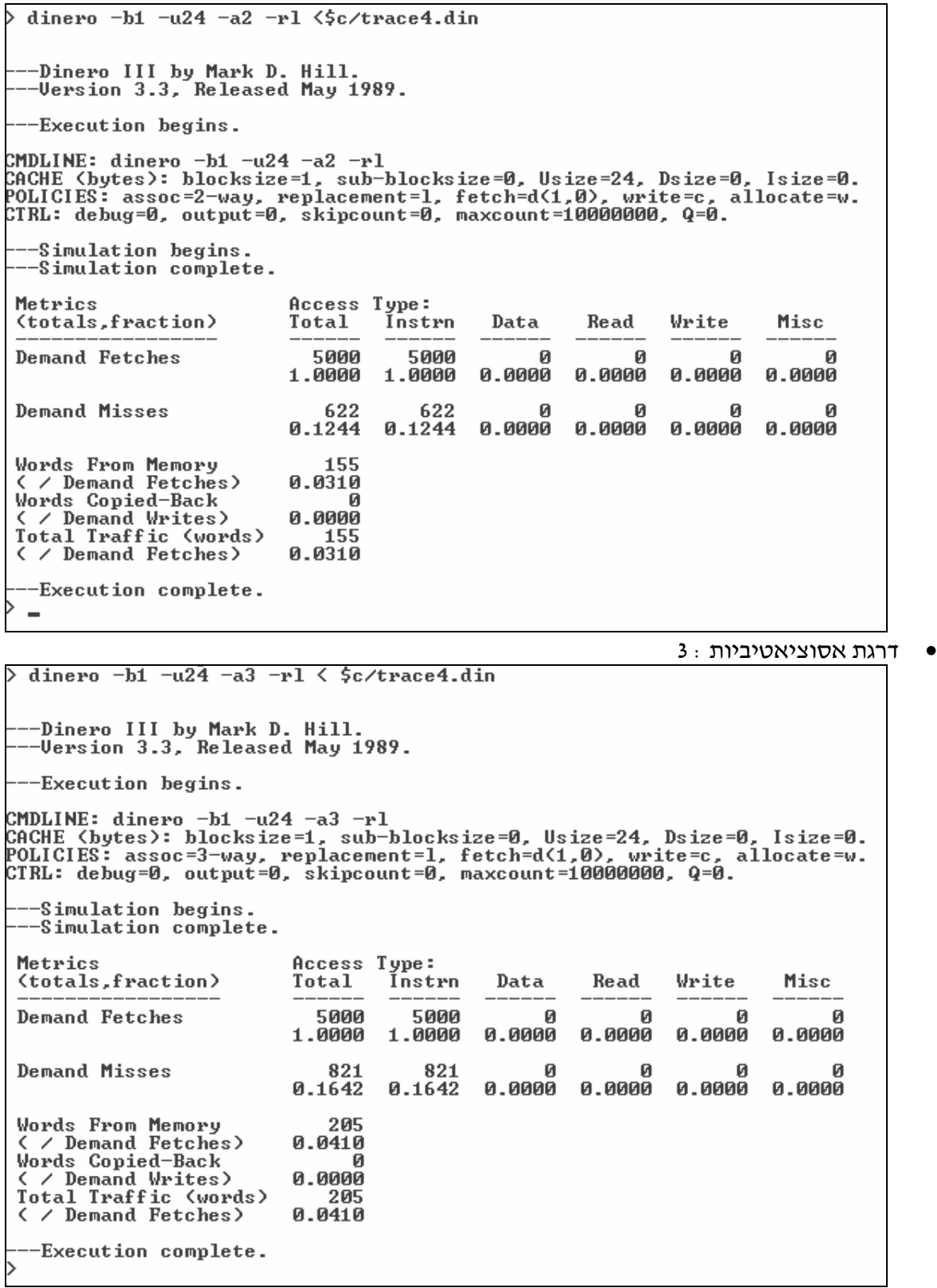

• דרגת אסוציאטיביות :4

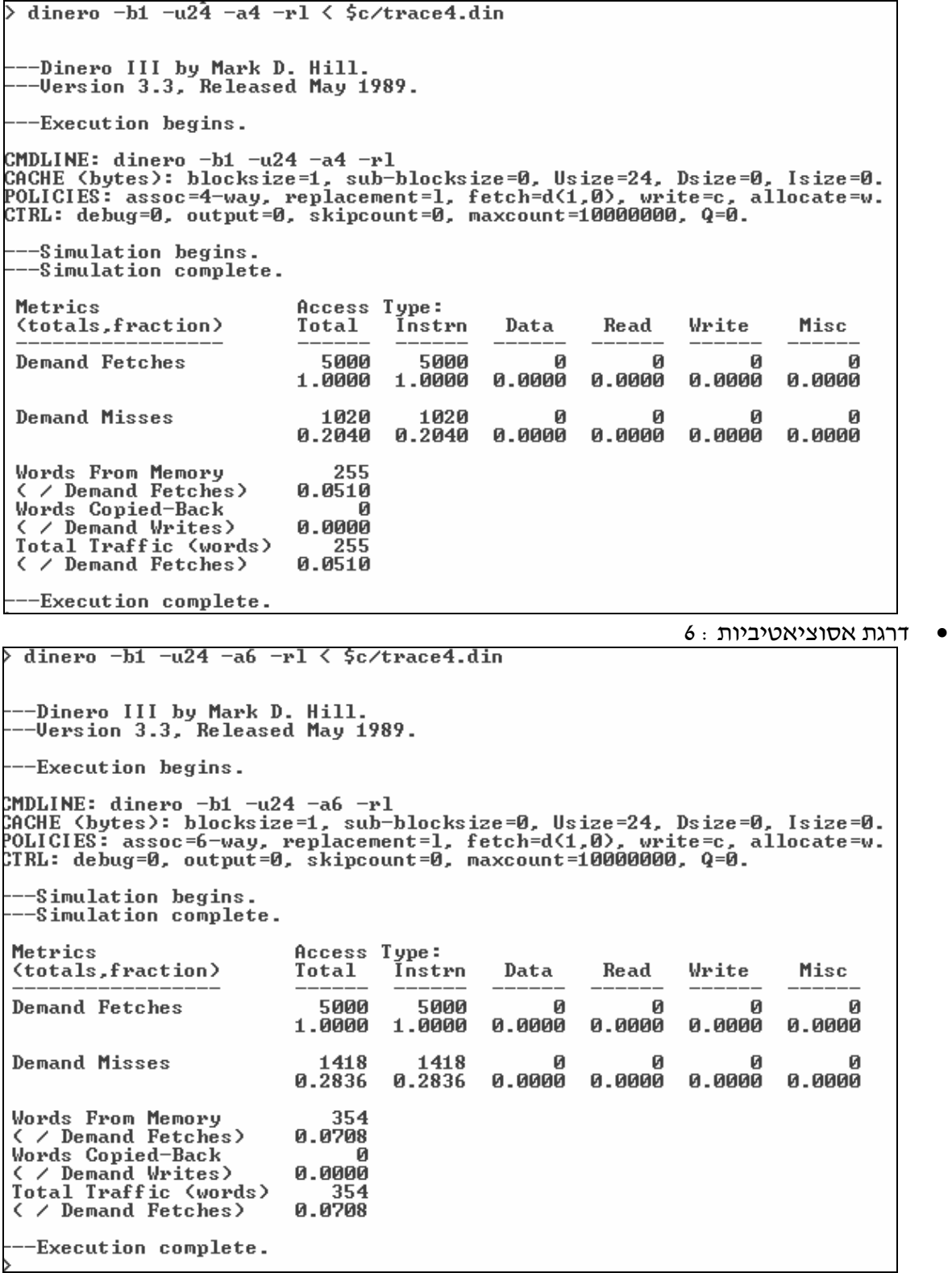

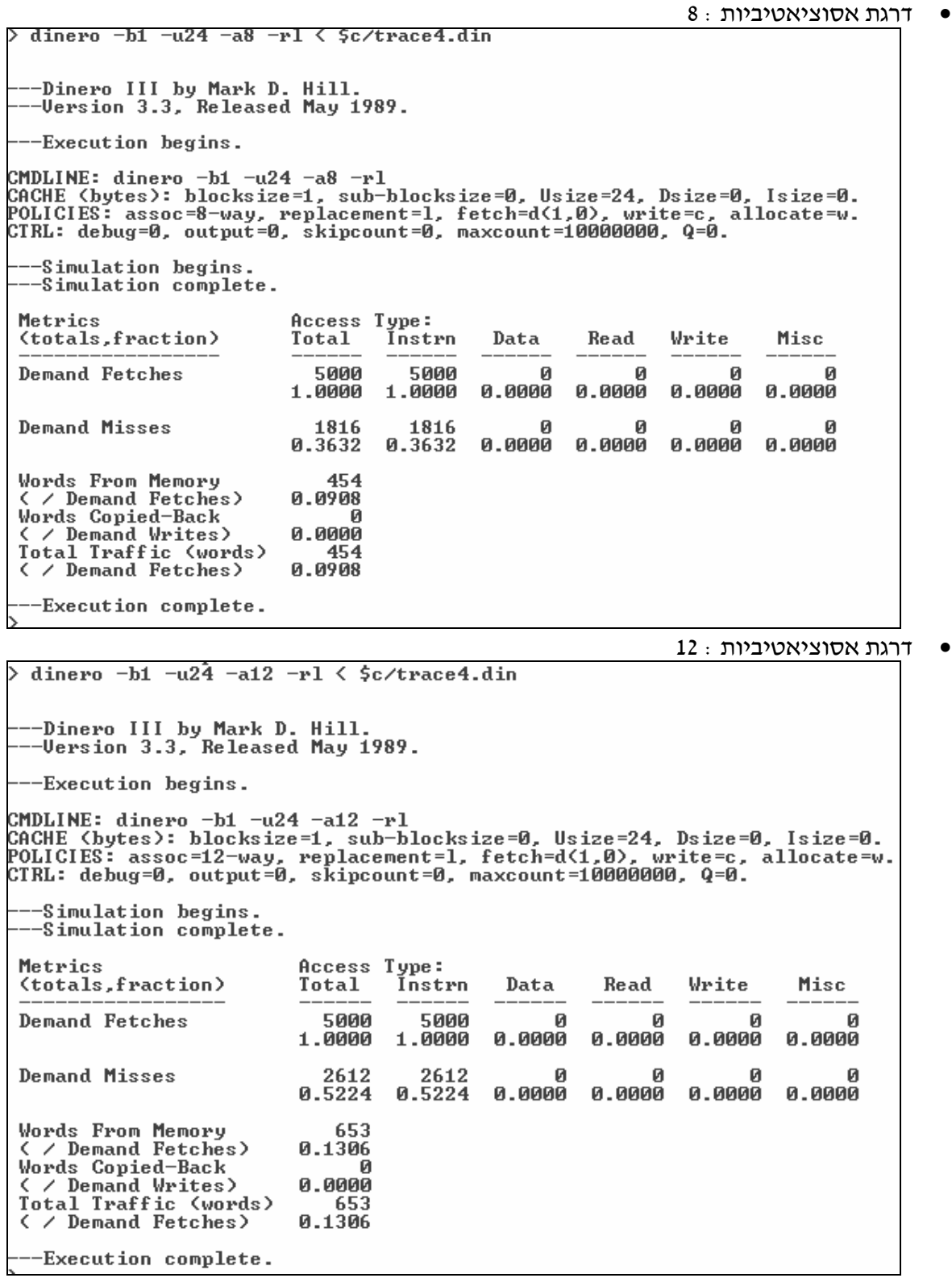

אנו רואים שדרגת האסוציאטיביות מגדילה את קצב ההחטאות ס. יכום הסימולציות :

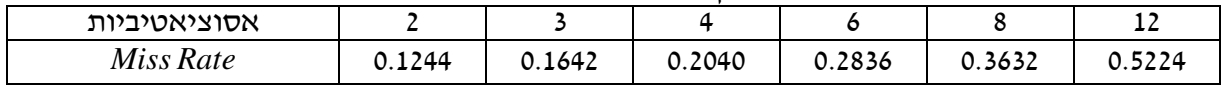

בהסתכלות על trace4.din, גילינו שסימלצנו על 5000 פקודות שניגשות באופן מחזורי ל 0x19 כתובות עוקבות (25). באופן אנליטי, כאשר נניח מצב יציב, נקבל

$$
MR = \frac{1+n}{25}
$$

כאשר *n* דרגת האסוציאטיביות . וכאשר נוסיף את ההחטאות המתחייבות (*Misses Compulsory* (נקבל

$$
MR = \frac{1+n}{25} + \frac{24}{5000}
$$

ולכן באופן אנליטי, קיבלנו :

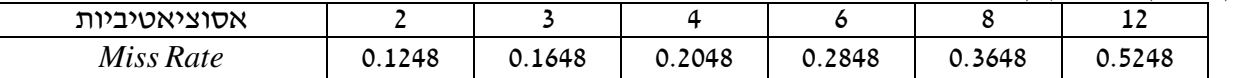

ההבדלים הקטנים נובעים מאי-אינסופיות של התוכנית .

פתרון לשאלה 2

קובץ din .2 trace, מדיניות החלפה LRU אנו פונים באופן מחזורי לשלוש פקודות רציפות . באופן אנליטי, קל לראות ש 1= *MR* במצב יציב .

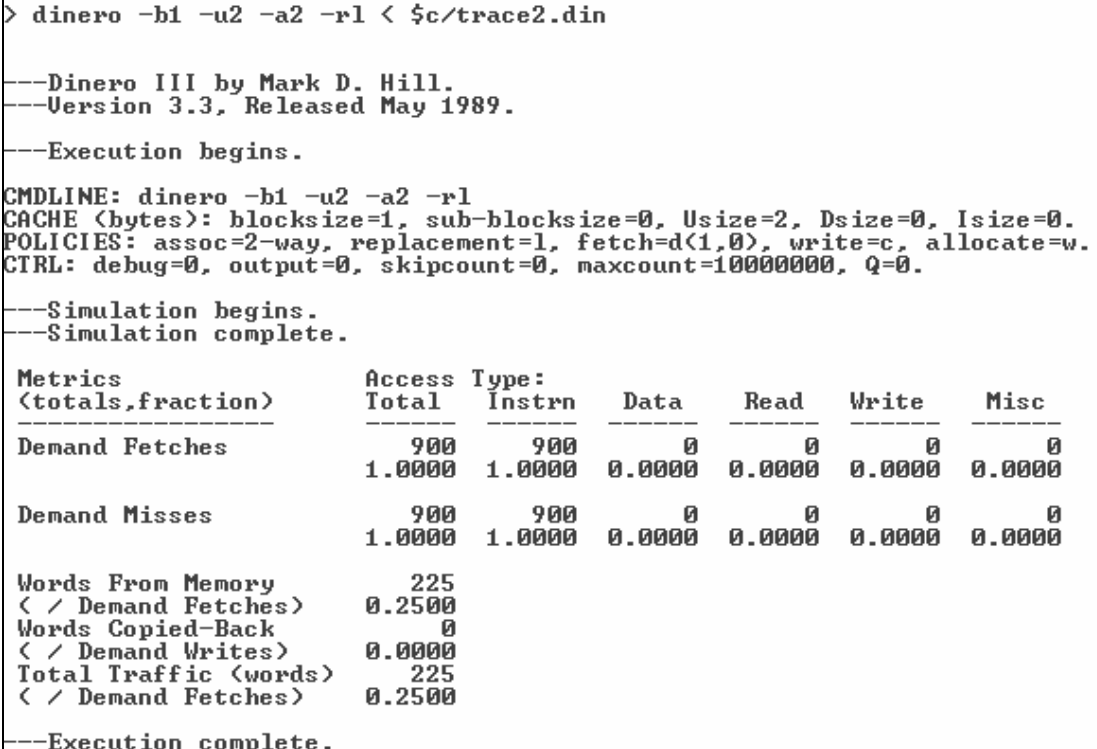

### קובץ din .5 trace, מדיניות החלפה LRU

אנו פונים באופן אקראי לשלוש פקודות רציפות .

במצב יציב, נאמר שלכל פקודה אקראית יש סיכוי של 3 $\frac{2}{3}$  להמצא ב  $\it{Cache}$ . לכן, בסיכוי  $\frac{1}{3}$  יש החטאה, כלומר

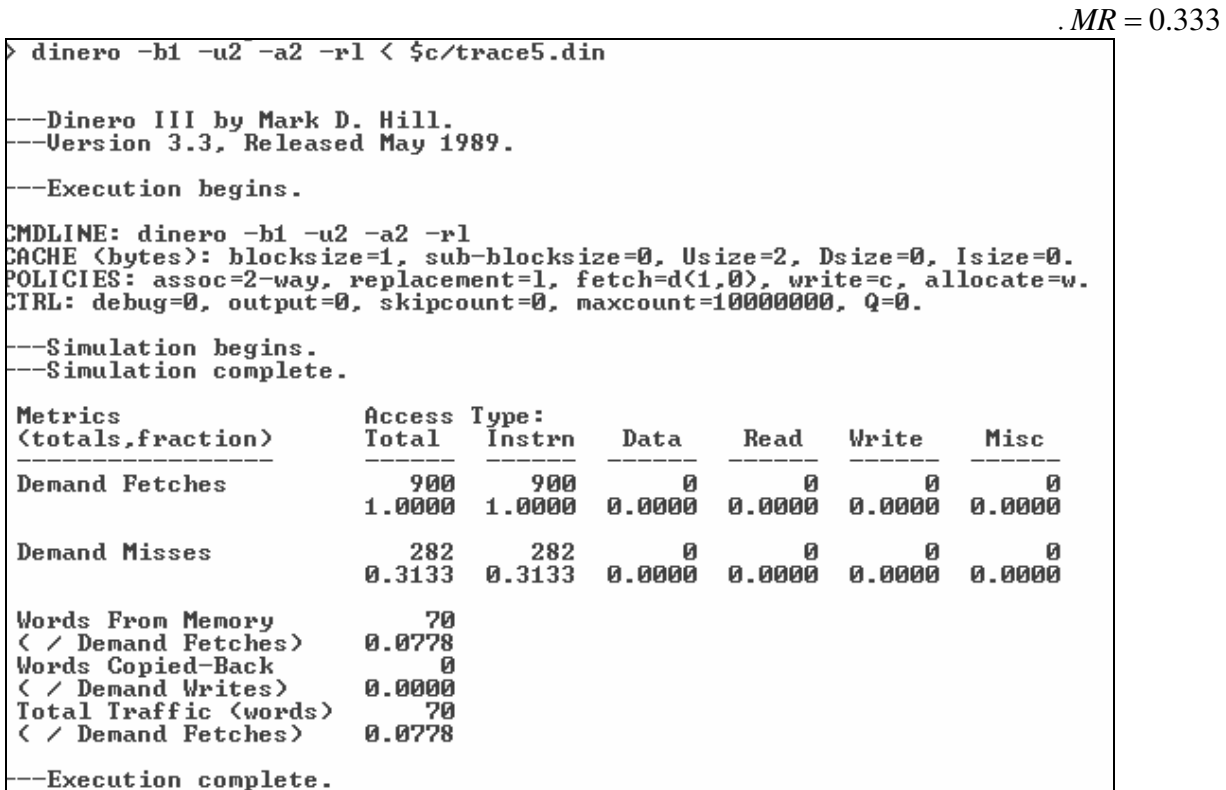

## קובץ din .2 trace, מדיניות החלפה Random

אנו פונים באופן מחזורי לשלוש פקודות רציפות .

תמיד ישנן שתי פקודות ב *Cache*. בין קריאה של בלוק מסויים לקריאתו הבאה ישנן שתי קריאות של בלוקים אחרים. כדי לחשב את ה *Rate Hit* , נרצה שבשתי קריאות אלו אותו בלוק ישאר ב *Cache*. לכן, חייבת להיות החטאה אחת בשתי הקריאות הללו. נרצה שהבלוק שיוחלף בהחטאה זו לא יהיה הבלוק שלנו, וזה יקרה בהסתברות לכן קיבלנו  $\frac{1}{2}$ 

$$
HR = \frac{MR}{2}, \qquad HR + MR = 1 \implies MR = \frac{2}{3}
$$

```
dinero -b1 - u2 - a2 - r < \frac{5c}{\text{trace2.dim}}-Dinero III by Mark D. Hill.<br>-Version 3.3, Released May 1989.
  --Execution begins.
CMDLINE: dinero —b1 —u2 —a2 —rr<br>CACHE (bytes): blocksize=1, sub—blocksize=0, Usize=2, Dsize=0, Isize=0.<br>POLICIES: assoc=2—way, replacement=r, fetch=d(1,0), write=c, allocate=w.<br>CTRL: debug=0, output=0, skipcount=0, maxcoun
  --Simulation begins.
  --Simulation complete.
Metrics
                                   Access Type:
 (totals, fraction)
                                   Total
                                               Instrn
                                                            Data
                                                                       Read
                                                                                  Write
                                                                                               Misc
Demand Fetches
                                       900
                                                   900
                                                                             Й
                                                                                                     Й
                                   1.0000
                                                          0.0000
                                                                      0.0000
                                                                                  0.0000
                                                                                              0.0000
                                              1.0000
Demand Misses
                                       601
                                                   601
                                                          0.0000
                                                                      0.0000 0.0000 0.0000
                                              0.66780.6678
 Words From Memory
                                       150
 < / Demand Fetches>
                                   0.1667
Words Copied-Back
                                          Ø
(// Demand Writes)<br>Total Traffic (words)
                                   0.0000
                                       150
 < / Demand Fetches>
                                   0.1667--Execution complete.
```
## קובץ din .5 trace, מדיניות החלפה Random

אנו פונים באופן אקראי לשלוש פקודות אקראיות .

מכיוון שהפניות לכל פקודת הן באופן אקראי, אזי ההסתברות להחטאה היא ההסתברות שהבלוק לא נמצא בזיכרון ה *Cache*, כלומר

$$
MR=\frac{1}{3}
$$

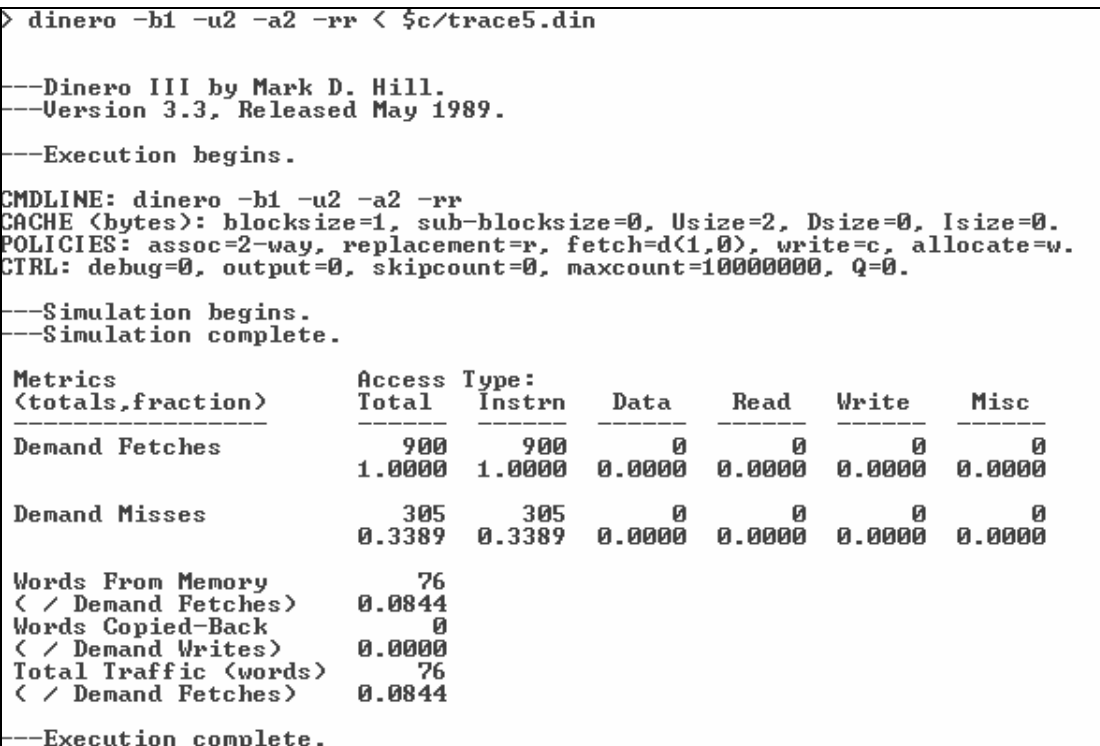

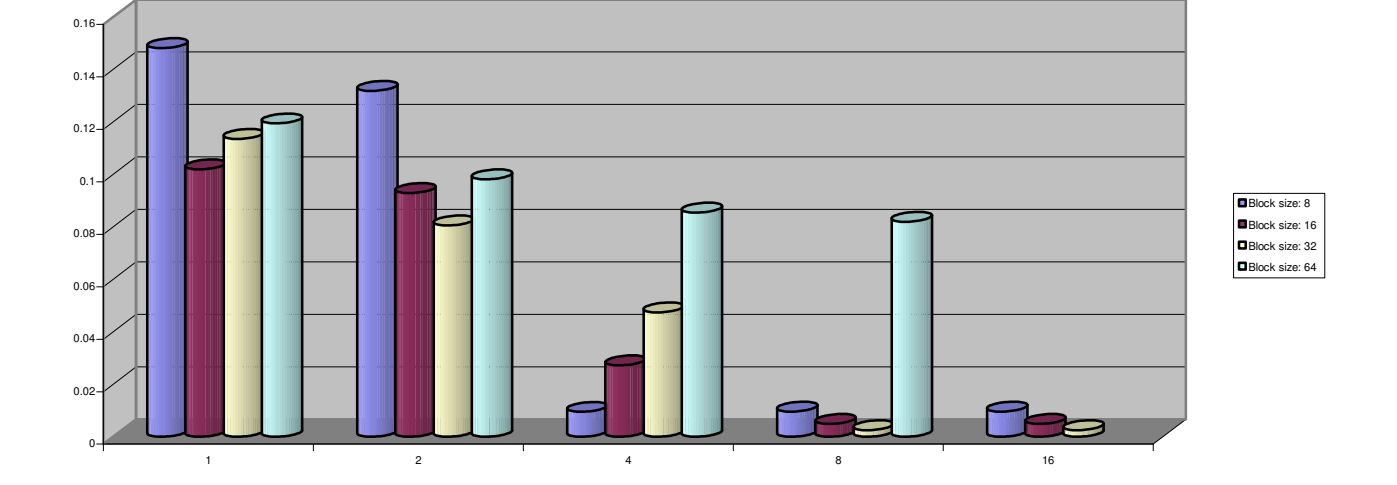

עבור זכרון נפרד של 512 בתים עבור נתונים ו 512 בתים עבור פקודות, להלן קצב ההחטאה כפונקציה של דרגת

האסוציאטיביות, לגדלי בלוק שונים :

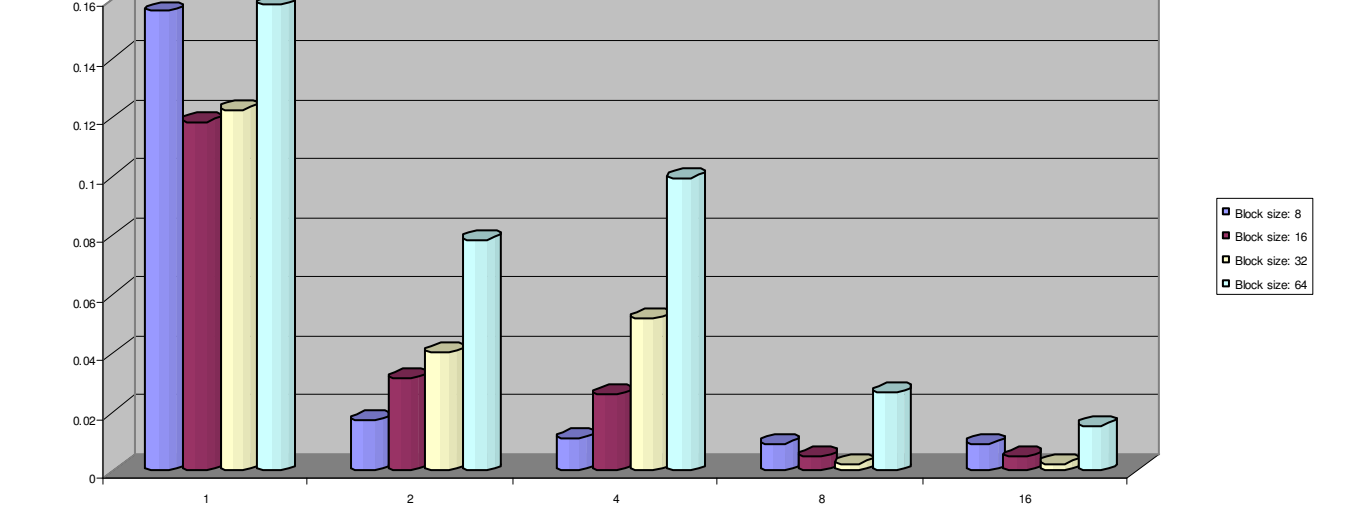

עבור זכרון משולב של 1024 מילים, להלן קצב ההחטאה כפונקציה של דרגת האסוציאטיביות, לגדלי בלוק שונים :

ההחטאה האופטימלי המתקבל הוא  $0.25\%$  והוא מתקבל במספר קונפיגורציות, כמודגש בטבלה .

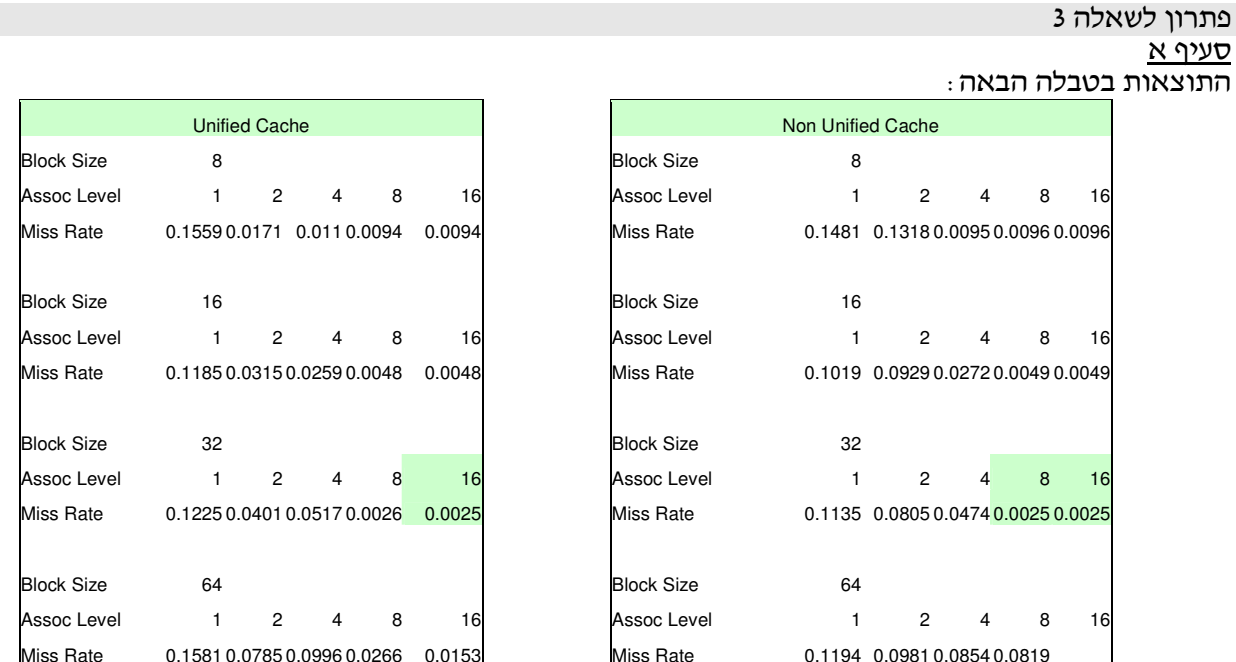

תוצאות הסימוליה מראות כי הגדלת האסוציאטיביות משפרת את ביצועי ה *Cache*, חוץ מאשר במקרה של זיכרון משולב עם גודל בלוק של 64 בתים, וזו תוצאה ישירה של עקרון הלוקליות בזכרון הנתונים .

> סעיף ב הילוך שיכור  $1$

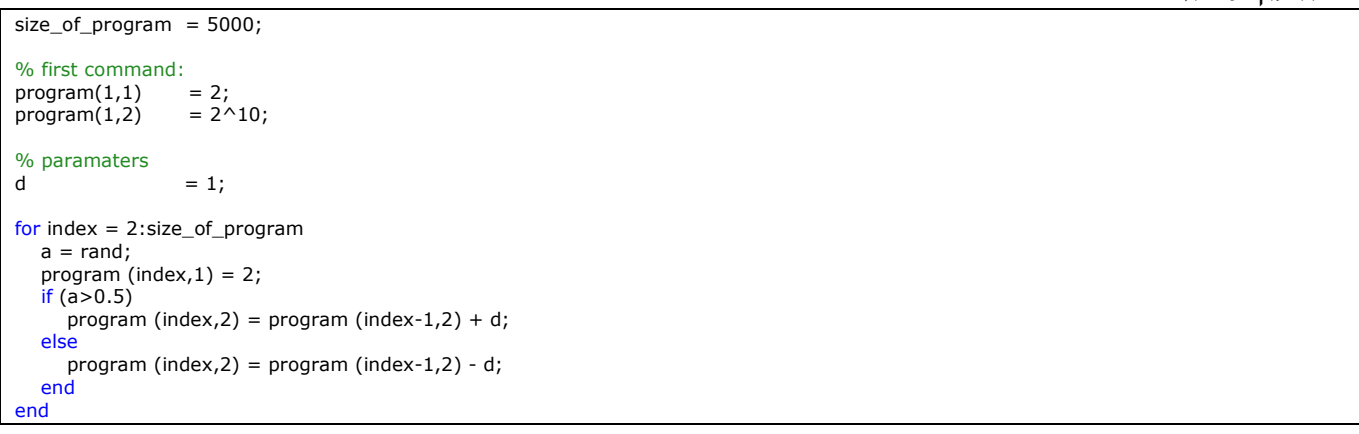

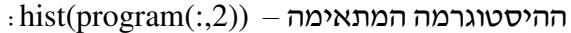

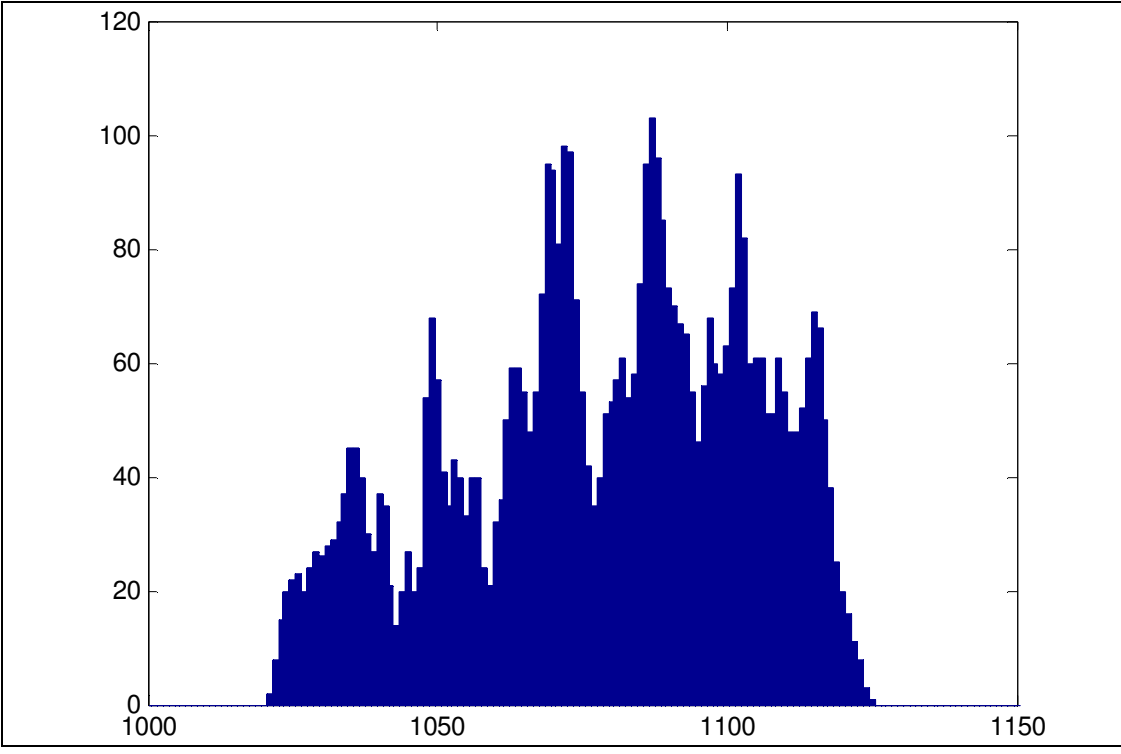

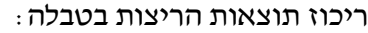

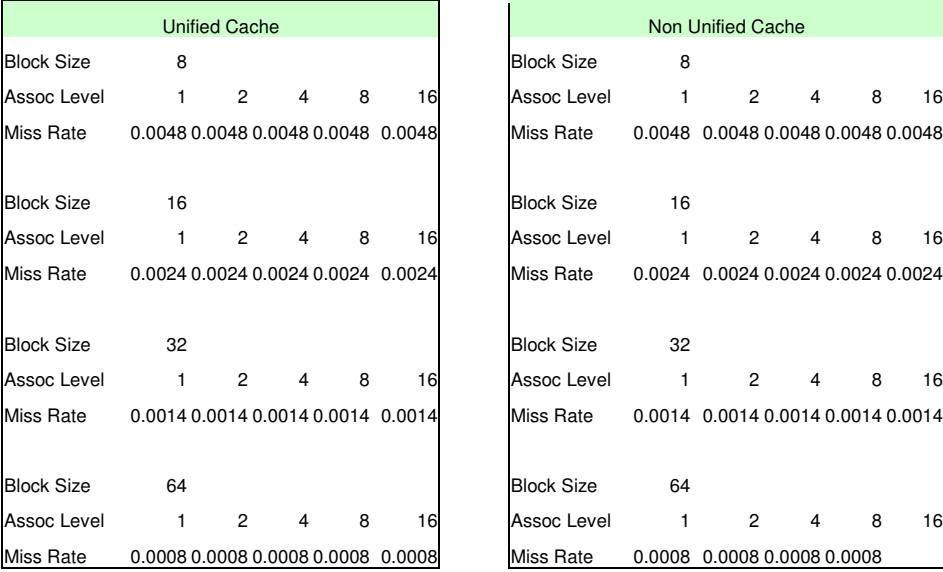

ובגרפים : זכרון משולב בגודל 1024 בתים, להלן קצב ההחטאה כפונקציה של דרגת האסוציאטיביות, לגדלי בלוק שונים :

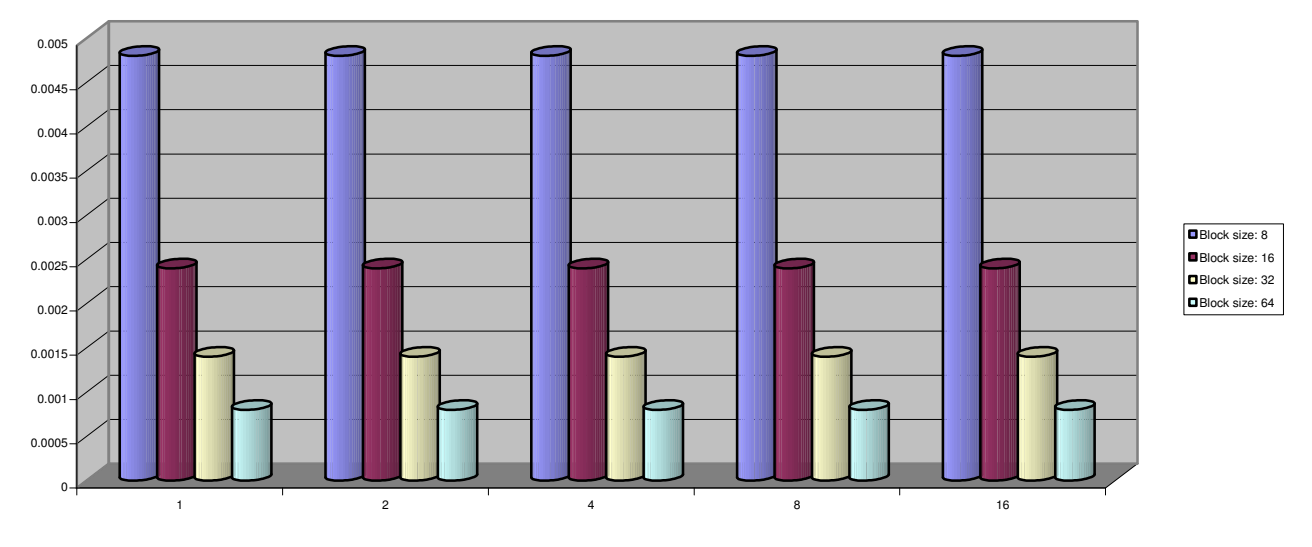

עבור זכרון נפרד של 512 בתים עבור נתונים ו 512 בתים עבור פקודות, להלן קצב ההחטאה כפונקציה של דרגת האסוציאטיביות, לגדלי בלוק שונים :

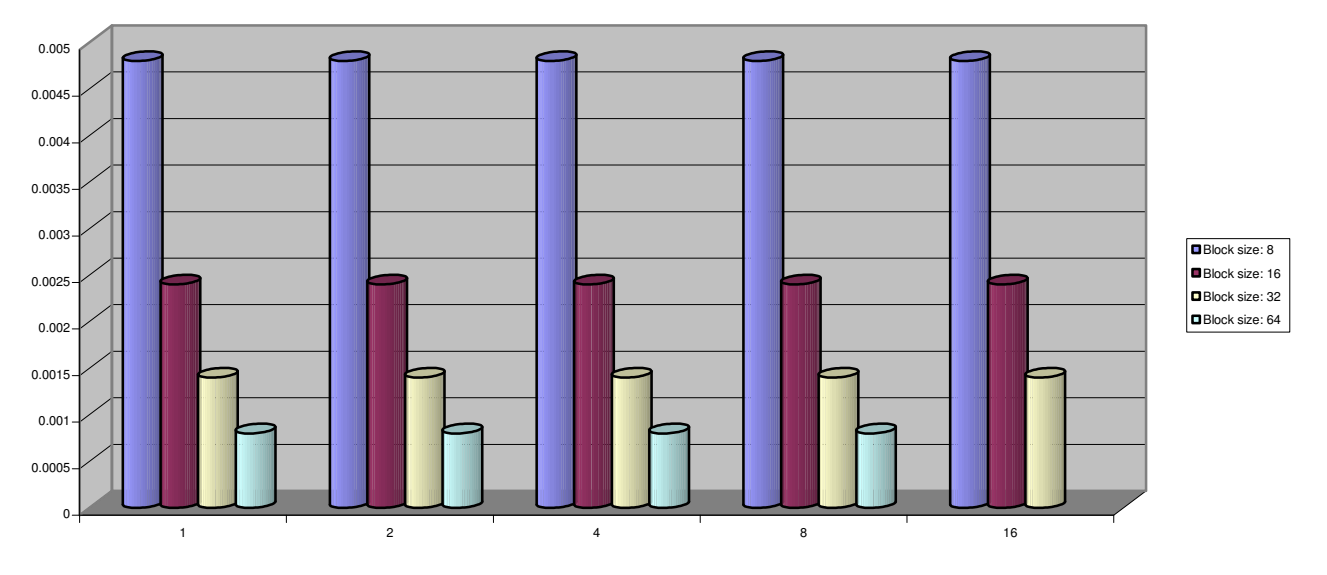

אנו רואים בבירור שאין משמעות להפרדת הזיכרון לפקודות ונתונים, מכיוון שטיפלנו רק בסוג אחד של פניות, וגודל של 512 בתים לא היה קטן דיו כדי להשפיע על ביצועי ה *Cache* .

עוד אנו רואים בבירור כי קצב ההחטאה כלל אינו פונקציה של דרגת האסוציטיביות, וזאת עקב הלוקאליות הרבה שבתוכניתנו .

. 2 הילוך שיכור עם קפיצות

```
size_of_program = 5000; 
% first command:
program(1,1) = 2;<br>program(1,2) = 2^20;
program(1,2)% paramaters
d = 1:
L = 200;p = 0.01;for index = 2:size_of_program 
  a = rand;program (index, 1) = 2;if (a > 0.5)if (a>1-p)program (index, 2) = program (index-1, 2) + L;
      else 
       program (index, 2) = program (index-1, 2) + d;
      end
   else
     if (a < p)
```

```
program (index,2) = program (index-1,2) - L;
      else 
         program (index,2) = program (index-1,2) - d; 
      end
   end
end
```
## $\text{·hist}(\text{program}(:,2))$  – ההיסטוגרמה המתאימה

I

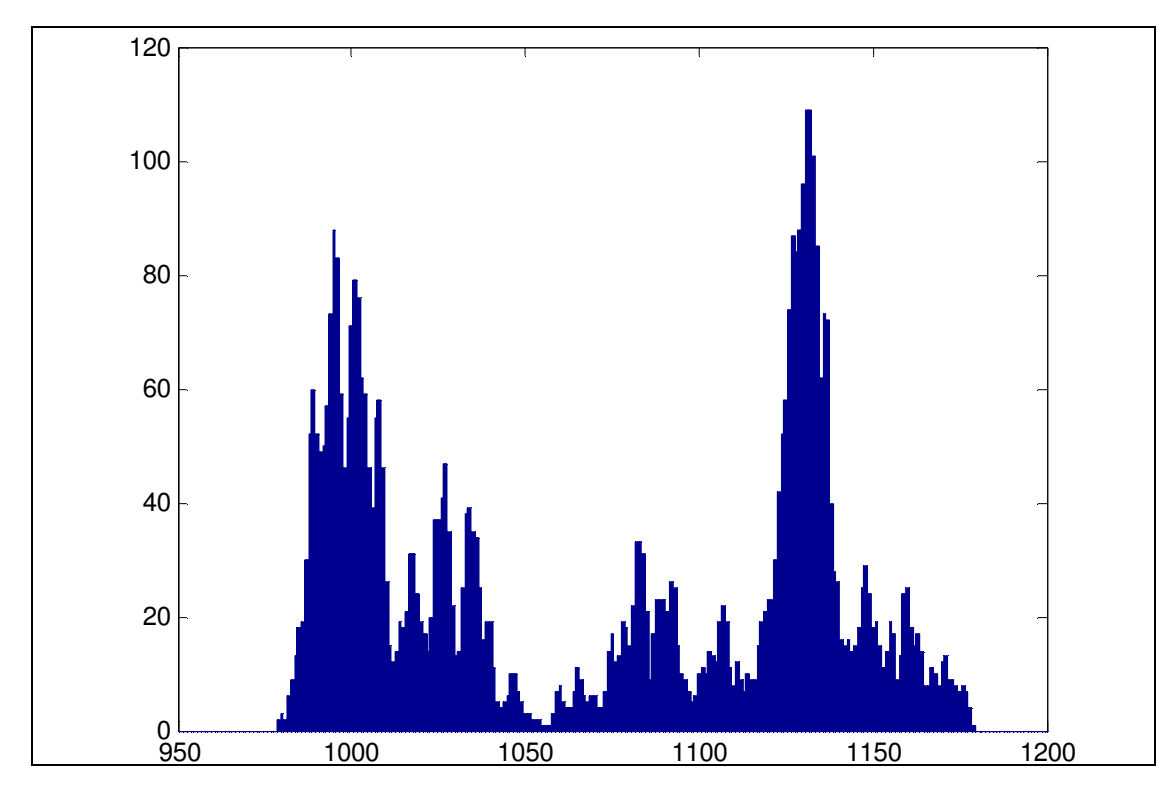

### ריכוז תוצאות הריצות בטבלה :

Non Unified Cache

Miss Rate 0.053 0.037 0.0294 0.0248 0.0258

Miss Rate 0.0378 0.0244 0.0184 0.0152 0.015

Assoc Level 1 2 4 8 16 Miss Rate 0.0292 0.016 0.0114 0.01 0.0102

Block Size 8

Block Size 16

Block Size 32

Block Size 64

Miss Rate 0.0264 0.0134 0.0088

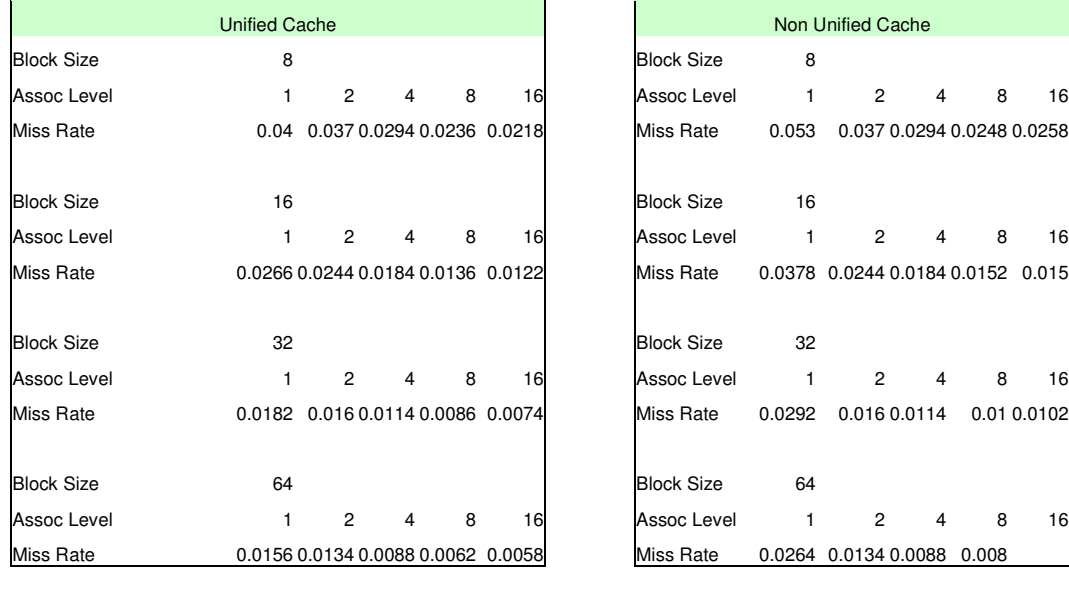

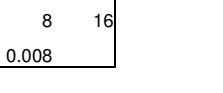

ובגרפים : עבור זכרון משולב בגודל 1024 בתים, להלן קצב ההחטאה כפונקציה של דרגת האסוציאטיביות, לגדלי בלוק שונים :

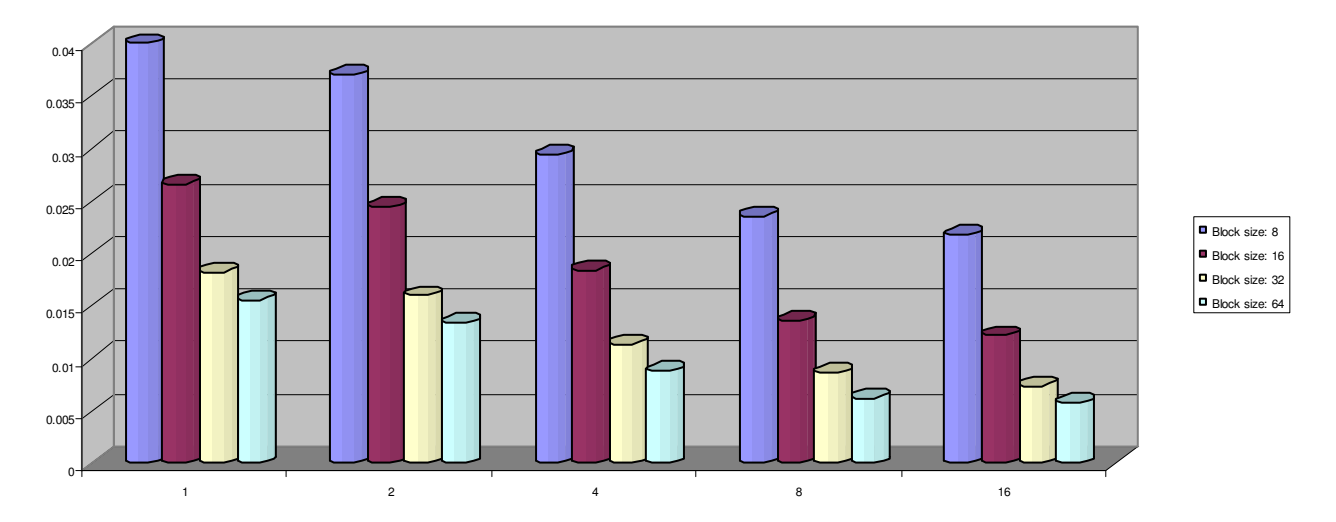

עבור זכרון נפרד של 512 בתים עבור נתונים ו 512 בתים עבור פקודות, להלן קצב ההחטאה כפונקציה של דרגת האסוציאטיביות, לגדלי בלוק שונים :

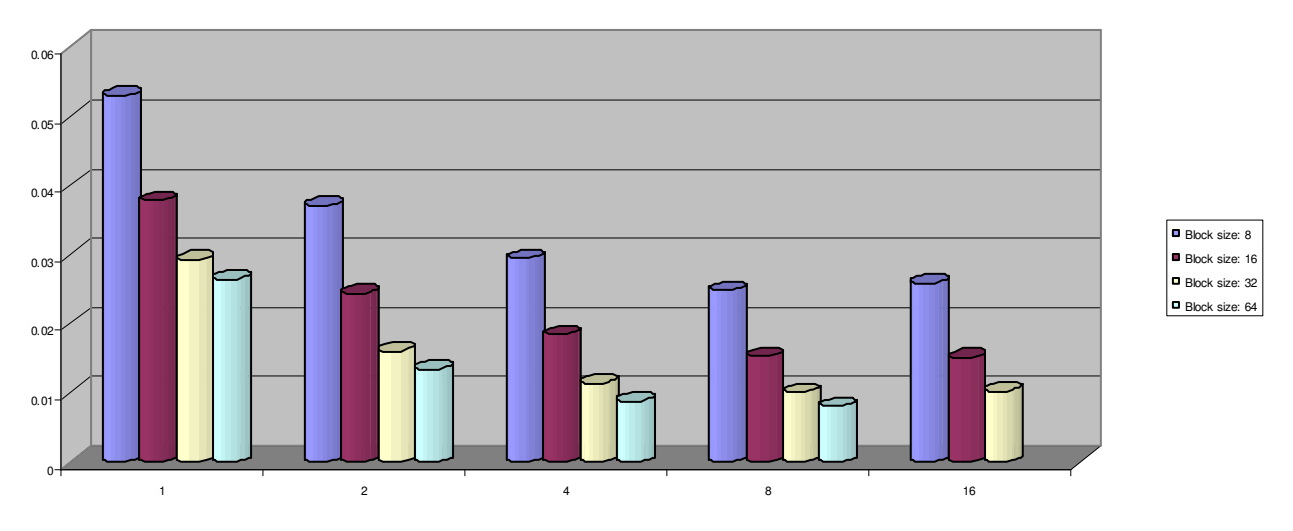

בשונה מהילוך שיכור רגיל, כאן יש משמעות לדרגת האסוציטיביות, וזאת מכיוון שאין כאן לוקליות הדוקה כמו בהילוך שיכור – אלא ישנן הקפיצות בגודל *L* , המאלצות את לעבוד עם בלוקים מרוחקים זה מזה. לכן הגדלת האסוציאטיביות תעזור לביצועים במקרה זה .

שלא כמו בהילוך שיכור רגיל, יש משמעות להפרדת הזיכרון לפקודות ונתונים: אנו מבחינים כי עבור בלוקים בגודל 8 בתים השיפור בביצועים, ע״י הגדלת דרגת האסוציאטיביות, אינו קורה ואף ישנה החרפה בביצועים. תופעה זאת קורית בדרגות אסוציאטיביות גדולות, מכיוון שאלה לא מאפשרות טיפול טוב במסגרת עקרון הלוקליות .

## גליון 4

## פתרון לשאלה 1

## סעיף א

המעבד נדרש למנוע מתהליך שימוש בבלוקים שנשארו מתהליך קודם משום שהcache מאורגן לפי הכתובות הוירטואליות, שיכולות לחפוף בין 2 תהליכים שונים לחלוטין. לכן, כדי שתהליך אחד לא יבצע בטעות קוד של תהליך אחר, הוא לא אמור לגשת לבלוקים שבהם נשמר מידע מאותו התהליך .

### סעיף ב

שיטה 1:

$$
\underbrace{4}_{\text{invalidation}} + \underbrace{0.5F}_{\text{for each dirty block}} \underbrace{(1, 1)}_{\text{bus arbitrary block}} + \underbrace{0.4*10}_{\text{bus isn't immediately free}} + \underbrace{8}_{\text{write back}}) = 4 + 6.5F
$$

שיטה 2:

$$
\underbrace{4}_{\text{invalidation}} + \underbrace{0.4*40}_{\text{bus arbitrary}}) + \underbrace{0.5F*8}_{\text{for each dirty block}} = 21 + 4F
$$
  
first access to bus only

שיטה 3:

$$
\underbrace{0}_{\text{no invalidation}} + \underbrace{(2F-C)}_{\text{for each removed block}} * \underbrace{0.5}_{\text{divy }\%} * \underbrace{(1)}_{\text{bus activation}} + \underbrace{0.4*10}_{\text{bus isn't immediately free}} + \underbrace{8}_{\text{write back}}) = 6.5(2F-C)
$$

סעיף ג

הבעיה העיקרית של mode burst, היא שהיתרון שלו הוא בכתיבה רציפה כאשר הקוד נמצא בצורה רציפה בזיכרון. הבעיה היא, שהcache ממופה לפי כתובות וירטואליות, ואנחנו לא יכולים לדעת מראש האם הקוד נמצא בכתובות פיזיות צמודות (סביר להניח שלא ).

גם במקרה של מעבר לcache הממופה לכתובות פיזיות, עדיין אי אפשר להבטיח שבלוקים יהיו בכתובות עוקבות, אלא אם כן מערכת ההפעלה טטען את הקוד מהדיסק הקשיח בצורה רציפה עד כמה שניתן .

## פתרון לשאלה 2

## סעיף א

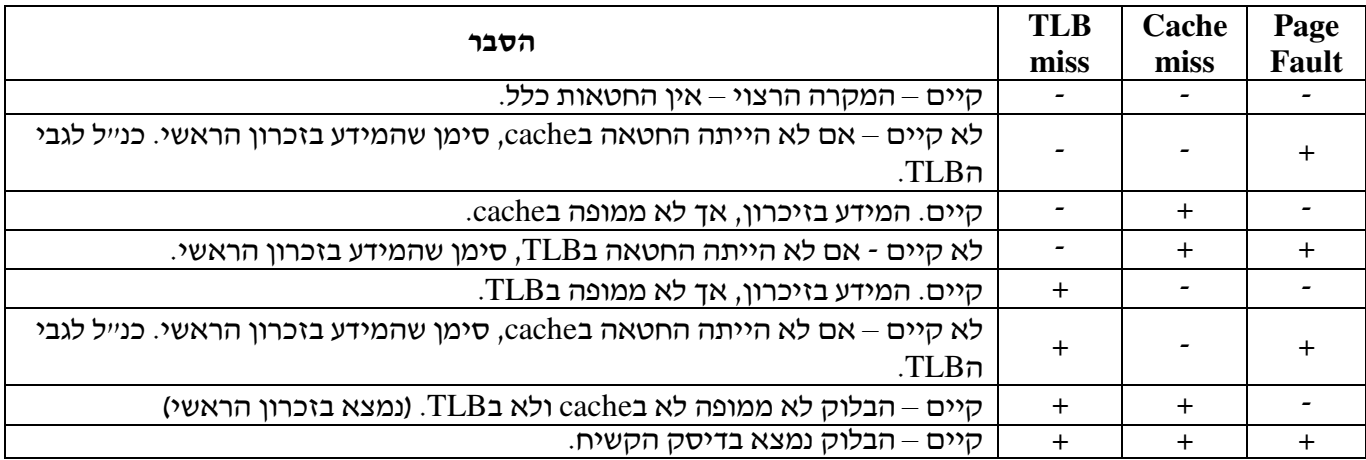

## מסקנה – **Fault Page** יכול להתרחש רק אם היה קודם לכן **miss cache** וגם **miss TLB** .

#### דיאגרמת מצבים :

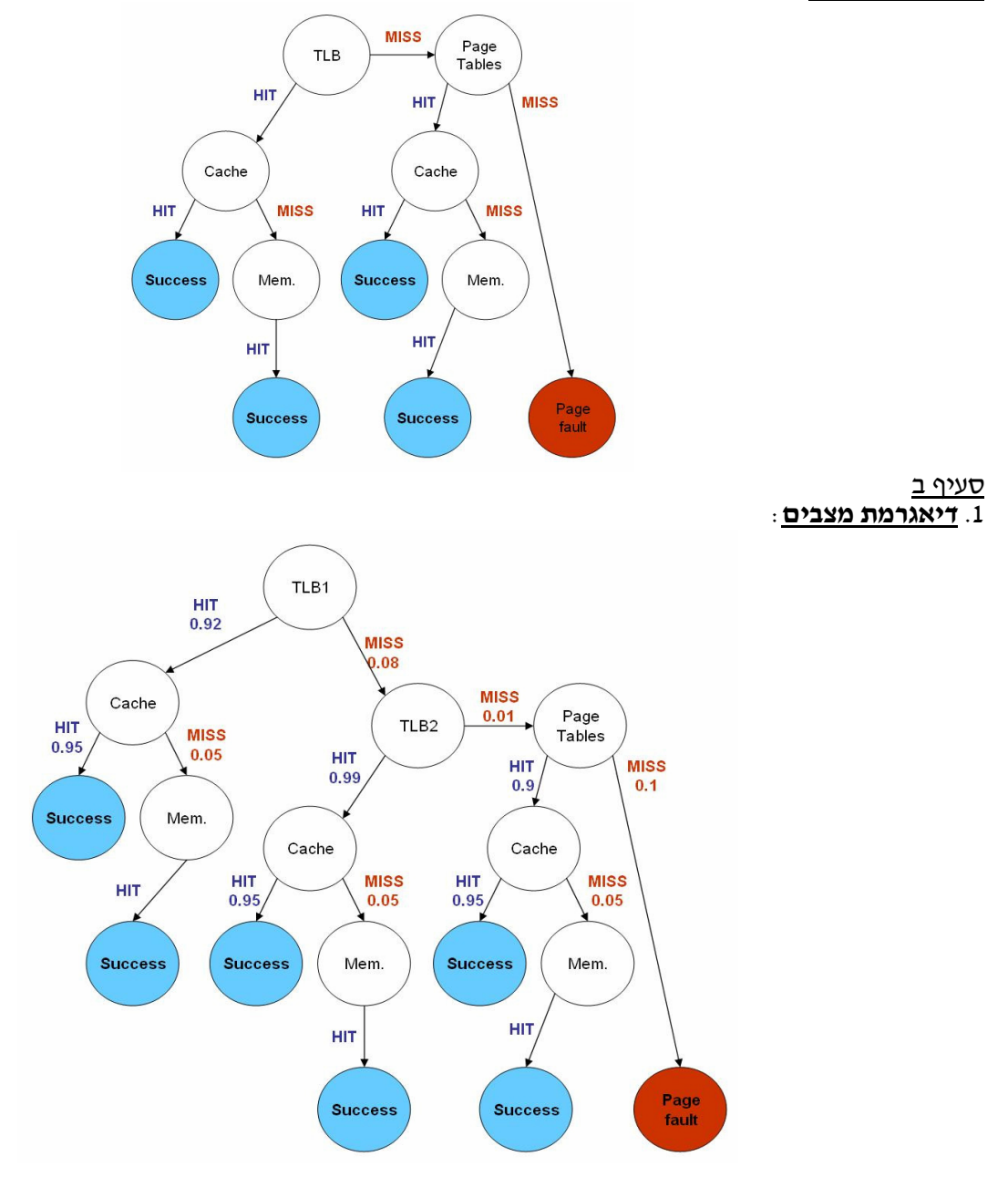

### .2 חישוב זמן הגישה המשוקלל :

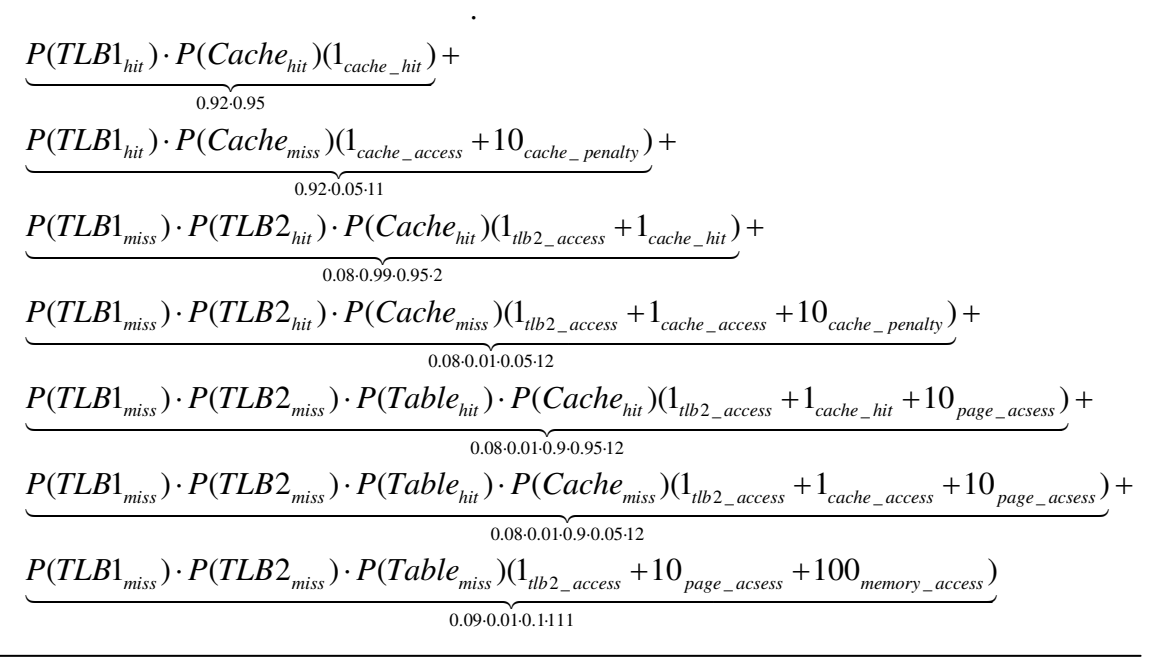

פתרון לשאלה 3 סעיף א

. 1 חלוקת הכתובת הוירטואלית

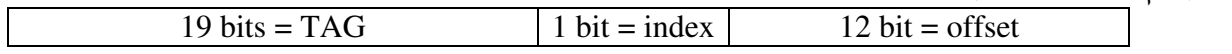

גודל דף הוא 4KB – מיוצג עייי 12 ביט.

ל cache של 16KB נכנסים 4 דפים ב2 ways 2 כמשמעות – דרוש ביט 1 לאינדקס. שאר הביטים הולכים לTAG) , 19=32-1-12( .

. 2 חלוקת הכתובת הפיזית בTLB

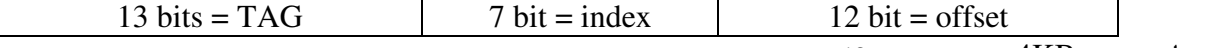

גודל דף הוא 4KB – מיוצג ע"י 12 ביט.  $\cdot$ index יש 128 כניסות direct mapped – מיוצגות עייי 7 ביט שאר הביטים הולכים לTAG ) , 13=32-7-12(

סעיף ב

1 .

I: גישה לcache רק אחרי הגישה לTLB: לצורך גישה לcache צריך 13 ביט (index + offset , ( ולפני הגישה לTLB יש לנו רק 12 ביטים של offset .

 $\lceil 1\!+\!0.5\rceil$  = הוא cacheל זמן גישה

נכנסים 4 דפים ב4 ways = משמעות – לא דרושים (TLB לגישה לגישה לוגישה לגישה לגישה לא דרושים (Fusys 4 ו נכנסים 4 ד ביטים לאינדקס. לכן : לצורך גישה לcache צריך 12 ביט, כמו הoffset של TLB .

 $\lceil \max(1, 0.5) \rceil = 1$  אמן גישה ל

וער האחרי הגישה לcache וכמכום 8 נכנסים 8 דפים ב 4 ways 4 האמעות הגישה לcache וער הגישה לעצות הגישה ל $\text{IIL}$  .  $\text{III}$ לאינדקס. לכן : לצורך גישה לcache צריך 13 ביט , ) ולפני הגישה לTLB יש לנו רק 12 ביטים של offset .  $\lceil 1+0.5 \rceil = 2$  הוא cacheל זמן גישה

### $\overline{\phantom{a}}$

זמן גישה ממוצע בI :

 $\frac{1}{x}$  +  $\frac{0.05}{x}$ <br>cache and TLB access together cahce miss rate  $2 + 0.03$ <br>cache and TLB access NOT together cahce miss rate  $(I) =$  1 1.8 1.8  $(H) =$  2 + 0.03  $\cdot 16 = 2.48$  $amat(I) < amat(II)$  $amat(I) =$  $amat(II) =$ 

> פתרון לשאלה 4 סעיף א באופן כללי, נרשום

$$
CPI = CPI_{Ideal}
$$
  
+
$$
\frac{LoadInsertuction}{IC} (ReadHitTime + MissRate \cdot (ReadPenalty + DirtyRate \cdot DirtyPenalty))
$$
  
+
$$
\frac{WriteInsertuction}{IC} (WriteHitTime + MissRate \cdot (WritePenalty + DirtyRate \cdot DirtyPenalty))
$$

שיטה א :

$$
CPI_A = CPI_{Ideal}
$$
  
+18%  $\left(1+M\left(\frac{20+7}{\text{ReadingTheBlock}} + 50\% \left(\frac{20+8}{\text{WritingDiryBlock}}\right)\right)\right)$   
+8%  $\left(2+M\left(\frac{1}{\text{TagChecking WritingTheWord}} + \frac{20+7}{\text{ReadingTheBlock}} + 50\% \left(\frac{20+7}{\text{WritingDiryBlock}}\right)\right)\right)$ 

שיטה ב : בשיטה זו נחסוך בממוצע מחצית מזמן הקריאה של הבלוק המוחטא מהזיכרון הראשי :

$$
CPI_B = CPI_{Ideal}
$$
  
+18%  $\left(1+M\left(\left(\frac{20+7}{\text{ReadingTheBlock}}\right) \cdot \frac{1}{2} + 50\% \left(\frac{20+7}{\text{WritingDiryBlock}}\right)\right)\right)$   
+8%  $\left(2+M\left(\frac{1}{\text{ragChecking}} + \frac{20}{\text{WritingTheWord}} + \left(\frac{20+7}{\text{ReadingTheBlock}}\right) + 50\% \left(\frac{20+7}{\text{WritingDiryBlock}}\right)\right)\right)$ 

שיטה ג : בשיטה זו לא נחכה עד הבאת 7 המילים הנוספות של הבלוק המוחטא מהזיכרון הראשי :

$$
CPI_{c} = CPI_{Ideal}
$$
  
+18% $\left(1+M\left(\begin{pmatrix}20\\{\text{ReadingThe CriticalWord}}\end{pmatrix} + 50\% \begin{pmatrix}20+7\\{\text{WritingDiryBlock}}\end{pmatrix}\right)\right)$   
+8% $\left(2+M\left(\begin{pmatrix}1\\{\text{TagChecking WritingTheWord}}\end{pmatrix} + \begin{pmatrix}20+7\\{\text{ReadingTheWord}}\end{pmatrix} + 50\% \begin{pmatrix}20+7\\{\text{WritingDiryBlock}}\end{pmatrix}\right)\right)$ 

#### <u>סע</u>יף ב חלק 1

ראשית עבור קונפיגורציה של *way KB* 4 , :16 גודל בלוק הוא 8 מילים, ולכן גודל שדה ה *Offset* הוא  $\frac{16KB}{4}$  ביטים. מספר ה *Sets* הוא  $\log_2 8 = 3$ 4  $Sets = \frac{Cache Size}{\cdot} = \frac{16KB}{\cdot} = 4KB$ *Associativity*  $Index$  ה'  $Sets = \frac{Value}{|X|} = \frac{Value}{|X|} = \frac{10AD}{|X|}$ הוא (= ⋅ ) <sup>2</sup> 12 1024 4 log ביטים. לבסוף, גודל שדה ה *Tag* הוא = − − 17 12 3 32 ביטים.

שנית עבור קונפיגורציה של *way KB* 2 , :32 גודל בלוק הוא 8 מילים, ולכן גודל שדה ה *Offset* הוא  $\frac{32KB}{2}$ =16*KB* ביטים. מספר ה  $\textit{Sets}$  הוא  $\log_2 8$ 2  $Sets = \frac{Cache Size}{\cancel{S} } = \frac{32KB}{2} = 16KB$ *Associativity*  $Index$  ה ילכן גודל שדה ה $\textit{Sets} = \frac{1}{\textit{Sets}} = \frac{1}{\textit{Sets}}$ 

הוא 14 =  $\log_2(16 \cdot 1024)$  ביטים. לבסוף, גודל שדה ה $Tag$  הוא הוא הוא  $\log_2(16 \cdot 1024)$ 

חלק 2

*CPI<sup>C</sup>* ראשית, מכיוון שקצב הפגיעה ב *TLB* הוא ,100% עלינו רק להוסיף את זמן תרגום הכתובת ב *TLB* ל שחושב בסעיף הקודם, וכך נקבל, עבור הקונפיגורציה הראשונה והשנייה בהתאמה :

$$
CPI_{1} = CPI_{ideal}
$$
  
+18%  $\left(1 + M_{1}\left(\frac{20}{\text{ReadingThe CriticalWord}}\right) + 50\% \left(\frac{20+7}{\text{writingsDir-SBlock}}\right)\right)$   
+8%  $\left(2 + M_{1}\left(\frac{1}{\text{TagChecking}} + \frac{20}{\text{WritingsTri-EBlock}} + \left(\frac{20+7}{\text{ReadingTri-EBlock}}\right) + 50\% \left(\frac{20+7}{\text{WritingsDir-SBlock}}\right)\right)\right)$   
+1  
= 1.5 +  $\frac{18}{100}\left(1 + \frac{2}{100}\left(20 + \frac{50}{100} \cdot 27\right)\right) + \frac{8}{100}\left(2 + \frac{2}{100}\left(1 + 20 + 27 + \frac{50}{100} \cdot 27\right)\right) + 1$   
= 2.938  

$$
CPI_{2} = CPI_{ideal}
$$
  
+18%  $\left(1 + M_{2}\left(\frac{20}{\text{ReadingThe Critical Word}}\right) + 50\% \left(\frac{20+7}{\text{WritingsDir-SBlock}}\right)\right)$   
+8%  $\left(2 + M_{2}\left(\frac{1}{\text{TagChecking}} + \frac{20}{\text{WritingsTri-EBlock}} + \left(\frac{20+7}{\text{ReadingTri-EBlock}}\right) + 50\% \left(\frac{20+7}{\text{WritingsDir-SBlock}}\right)\right)\right)$   
+1  
= 1.5 +  $\frac{18}{100}\left(1 + \frac{1.4}{100}\left(20 + \frac{50}{100} \cdot 27\right)\right) + \frac{8}{100}\left(2 + \frac{1.4}{100}\left(1 + 20 + 27 + \frac{50}{100} \cdot 27\right)\right) + 1$   
= 2.719

הבחירה תהיה בקונפיגורציה השנייה, בה *CPI* קטן יותר .

### פתרון לשאלה 5

#### סעיף א

גודל כל טבלה בזיכרון זהה לגודל דף, *KB*4 . גודל כל כניסה בטבלה הוא *B*,8 ולכן מספר הכניסות בטבלה אחת הוא

$$
\frac{4K}{8} = \frac{2^2 \cdot 2^{10}}{2^3} = 2^9
$$

ולכן כל טבלה תוכל למפות 9 ביטים, לכל היותר, מתוך הכתובת הוירטואלית כולה . כדי למפות כתובת וירטואלית לפיזית יהיה צורך ב

$$
\left\lceil \frac{\text{Virtual Address Bits} - \text{Offset Bits}}{9} \right\rceil = \left\lceil \frac{48 - 12}{9} \right\rceil = \left\lceil \frac{36}{9} \right\rceil = 4
$$

טבלאות, ולכן מיפוי דף וירטואלי חדש ייקח 4 יחידות זמן .

### סעיף ב

נרצה להגריל בעזרת פונקצית הערבול כתובת בטבלת המיפוי, עד אשר נמצא כתובת פנוייה .

גודל טבלת המיפוי הסופית הוא

$$
S = k \cdot \text{Pysical Pages} = k \cdot \frac{\text{PysicalBytes}}{\text{Page Size}} = k \frac{4G}{4K} = k \frac{4 \cdot 2^{30}}{4 \cdot 2^{10}} = 2^{20} k
$$

מכיוון שהזיכרון הפיסי מלא, יש  $2^{20}$  שורות מלאות בטבלה. ההסתברות שנגריל בעזרת פונקצית הערבול שורה ריקה היא :  $\sim$ 

$$
p = \frac{2^{20}(k-1)}{2^{20}k} = \frac{k-1}{k}
$$

נסמן ב *N* את ההסתברות למצוא שורה ריקה בהגרלה (של פונקצית ערבול) ה *n* . *N* יהיה משתנה אקראי גיאומטרי :

$$
P\{N=n\}=\left(1-p\right)^{n-1}p
$$

ולכן

$$
EN = \frac{1}{p} = \frac{k}{k-1}
$$

וזהו מספר יחידות הזמן (כאשר כל יחידה משמעה זמן הגרלת מספר בעזרת פונקצית הערבול), בממוצע, שיקח למפות דף וירטואלי חדש .

סעיף ג

 $6\!<\!\frac{\kappa}{\kappa}$  במחשב רגיל, ניקח את מדד זמן הגישה הממוצע. לכן נעדיף את שיטה א*י כ*אשר 1 *k k*  $\lt$ −  $\frac{6}{7}$  או $,$ 5 . *k* <

לכן, עבור  $k=4$  נעדיף את שיטה ב׳.

לבקרת מערכת זמן אמת, נחפש את זמן הגישה המקסימלי הקטן ביותר. ההסתברות שזמן הגישה בשיטה ב' גדול מ *t* יחידות זמן :

$$
P\{N > t\} = \sum_{n=t+1}^{\infty} \left(1-p\right)^n p = p \frac{\left(1-p\right)^{t+1}}{1-\left(1-p\right)} = \left(1-p\right)^{t+1} = \left(1 - \frac{k-1}{k}\right)^{t+1} = \frac{1}{k^{t+1}}
$$

הסתברות שקטנה אספוננציאלית, ולכן מעשית עבור f = 6, כדי להשוות עם שיטה א׳, נקבל  $\frac{1}{k^7}$  ונעדיף את שיטה ב׳

, כ"בד כלומר עבור *k* מספיק גדולים. עבור 4 = *k* , נקבל כי הסיכוי לקבלת זמן גישה יותר גדול מ 3 יחידות זמן הוא  $\frac{1}{1^4}$ 4 , והסיכוי לקבל זמן גישה יותר גדול מ 4 יחידות זמן הוא  $0.09\%$  ~  $\frac{1}{4^5}$ , כלומר הסתברותית, זמני הגישה ,  $\frac{1}{4^4}$  ~  $0.4\%$ בשיטה ב' קטנים יותר .

סעיף ד

נעדיף את שיטה ב' מכיוון שכאשר הערבול נכשל, לערבול הבא יש יותר שורות לבחור מהם. בשיטה ג' אנו רק הולכים לתא הבא, ולכן בממוצע אנחנו נחפש תאים פנויים רק מתוך מחצית מגודל הטבלה בעוד בשיטה ב' נגריל שורה מתוך כל השורות של הטבלה .

בנוסף, נראה כי ככל ש *k* גדול יותר, נעדיף את שיטה ג', משום שכך יהיו, באופן התסברותי, יותר מרווחים ואז במקרה של ערבול כושל הסיכוי שהתא הבא יהיה פנוי גדול יותר. ומאידך, *k* גדול יותר יעזור להסתברות מציאת דף פנוי גם בשיטה ב׳.

לכן נשאר עם העמדה הקודמת – שיטה ב' עדיפה .

## פתרון לשאלה 6

### סעיף א

מכיוון שטבלת התרגום של מרחב ה *User* נמצאת במרחב הוירטואלי של כתובות ה *System* , הרגיסטרים יכילו כתובת וירטואליות, שמצביעות למרחב ה *System* .

## סעיף ב

רצוי כי טבלת התרגום של מרחב ה *System* תשאר תמיד בזכרון, בגלל שתהליכי *System* הם תכופים מאוד בפעולת המחשב. מאותה סיבה, כלומר מכיוון שתהליכי ה *User* הם פחות תדירים, אין צורך להשאיר את טבלת התרגום של מרחב ה *User* בזכרון .

## סעיף ג

"ע, כן פ הסתכלות בשדות ה *PTE* אנו רואים שאין התייחסות ל *PID* , ולכן נסיק כי טבלת התרגום אחידה לכל התהליכים ה. *PID* מקודד, כנראה, בכתובת הוירטואלית או שנעשה שימוש באוגר נוסף שמכיל את ה *PID* .

## סעיף ד

מכיוון שטבלת התרגום של מרחב ה *User* נמצאת במרחב הזיכרון הוירטואלי של ה *System* , אזי לשום תהליך שאינו של המערכת אין גישה לטבלה זו .

## סעיף ה

במקרה הגרוע ביותר יתכנו 4 קריאות לזיכרון הפיזי :

1. קריאת שלוש שורות של *PTE* המתאימות לגישה מטבלת התרגום, שנמצאות בזיכרון הוירטואלי, כאשר כתובתה של השורה הראשונה נמצאת באוגרים 1 *BR P* או 0 *BR P* ושתי שורות ה *PTE* העוקבות נמצאות בזכרון הוירטואלי.

כל קריאה של שורת *PTE* גוררת קריאה של *PTE* ממרחב ה *System* .

לסיכום, לאחר הבנת תוכן 1 *BR P* או 0 *BR P* וקריאה של כתובת זו, יש לבצע לכל היותר שלוש קריאות נוספות של *PTE* ממרחב ה *User*, כלומר סה" 6כ קריאות של זכרון.

מתוך 6 קריאות אלו, קריאות הטבלאות של מרחב ה *User* הן אלו שיכולות לגרור *Faults Page* , ולכן סה"כ יכולים להיות 3 מקרים של *Faults Page* .

2. קריאה של הנתון עצמו: קריאה פיסית נוספות היכולה לגרור *Fault Page* .

סה"כ קיבלנו 7 קריאות זכרון, כאשר מתוכן 4 יכולות לגרור *Faults Page* .

## גליון 5

## פתרון לשאלה 1

### סעיף א

החיזוי החשוב יותר הוא כיוון הקפיצה משום שחיזוי זה בעצם יקבע אם יש צורך לקפוץ, ובכך יכול לחסוך את מחזורי ה *Stall* שיש להכניס לביצוע התוכנית המקורית, וזוהי המהות של חיזוי הקפיצה .

סעיף ב

על מנת להחליט מאין יש לקחת את חיזוי כיוון הקפיצה, על המעבד לדעת :

• השדה הרלוונטי ב *OpCode* לגבי ה *Prediction Software*

על מנת להחליט מאין יש לקחת את חיזוי כתובת הקפיצה, על המעבד לדעת

- האם התוכנית מבצעת כרגע פונקציה? אם כן עלינו להתשמש ב *RSB* .
- האם פקודת הקפיצה היא עקיפה? אם כן עלינו להשתמש ב *Cache Address Indirect* .
	- אחרת, נשתמש ב *BTB* .

סעיף ג

יתרונו של חיזוי התוכנה הוא בזה שהקומפיילר מסתכל על כל קוד התוכנית מראש ולכן יכול לחזות יותר טוב את התנהגותה .

חסרונות :

- זמן קומפילציה ארוך יותר ותכנות מסובך יותר של הקומפיילר
	- הצורך להגדיל את גודל הפקודות הקבוע בשתי סיביות

יתרונו הגדול של חיזוי התוכנה הוא המוטיבציה לשימוש בו – העובדה כי הקומפיילר "מסתכל" על כל התוכנית א- פריורי ולכן יכול לחזות די טוב את הקפיצות. כדאי להתעלם מחיזוי החומרה כשאפשר כדי לחסוך זמן – חיזוי התוכנה הוא מיידי עבור החומרה (מסתמך על קריאת שני ביטים מקוד הפקודה) וחיזוי החומרה הוא תהליך ארוך יותר .

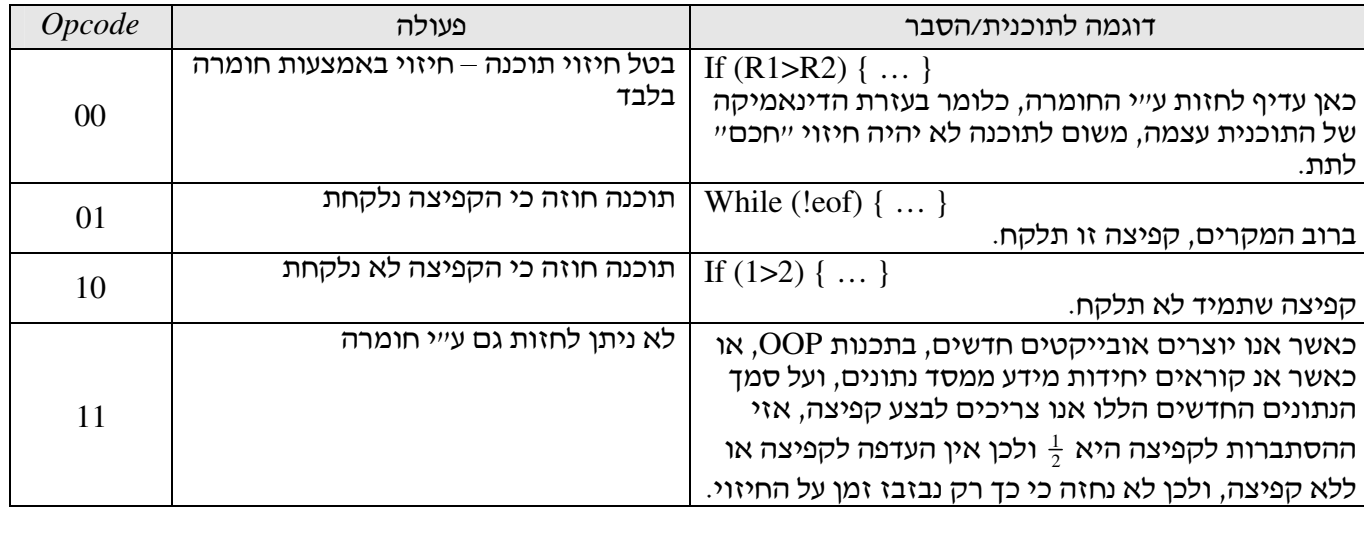

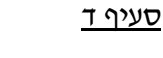

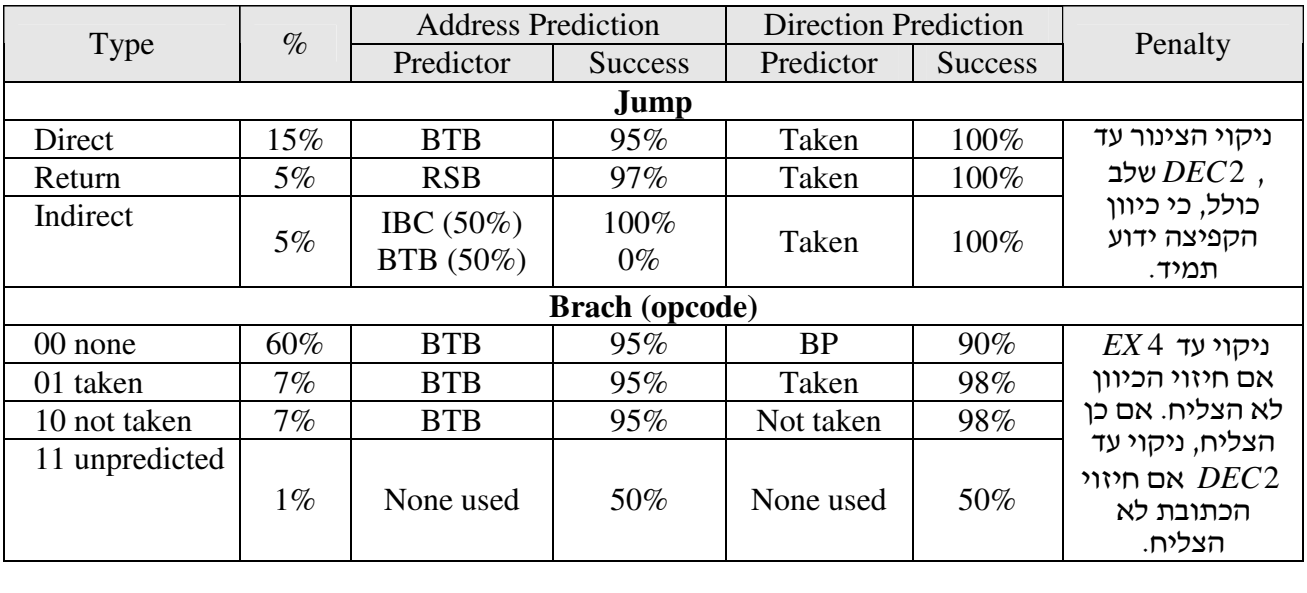

$$
CPI = CPI_{\tiny{Ideal}}
$$

( ) ( ) ( ) 15% 2 5% 5% 2 3% 5% 2 50% 0 50% *unconditional jumps* + ⋅ + ⋅ + ⋅ + ⋅ ------------------

$$
+\left(\begin{matrix}60\% \left(6\cdot 10\% + 2\cdot 5\% \cdot 90\% \right)\right. \\ +7\% \left(6\cdot 2\% + 2\cdot 5\% \cdot 98\% \right)\right. \\ +7\% \left(6\cdot 2\% + 2\cdot 5\% \cdot 98\% \right)\right. \\ \left. +1\% \left(6\cdot 50\% + 2\cdot 50\% \cdot 50\% \right)\right) \\ \xrightarrow{\text{conditional branches}}\end{matrix}
$$

 $= 1.5 + 0.068 + 0.09 + 2 \cdot 0.01526 + 0.035 = 1.5 + 0.22352 = 1.72352$ 

פתרון לשאלה 2 סעיף א

נניח כי גודל כתובת פקודה הוא 32 סיביות. לכן שדה הכתובת לקפיצה, *Address Target* הינו גם ברוחב 32 סיביות .

 $k$  עבור כל שורה (כל פקודת קפיצה ב  $B T B$ ) יש לשמור  $2^{k}$  שורות הסטוריה הכוללות את שתי סיביות החיזוי  $k$  עבור כל הסטוריה בנפרד, ובנוסף יש לשמור את ההיסטוריה עצמה, כלומר את ( $2-bit$  saturated counter) הביטים. לכן, לסיכום נקבל

$$
BTB \, Size = n \left( 32 + 32 + 2^k \cdot 2 + k \right) = n \left( 64 + 2^{k+1} + k \right)
$$

סעיף ב

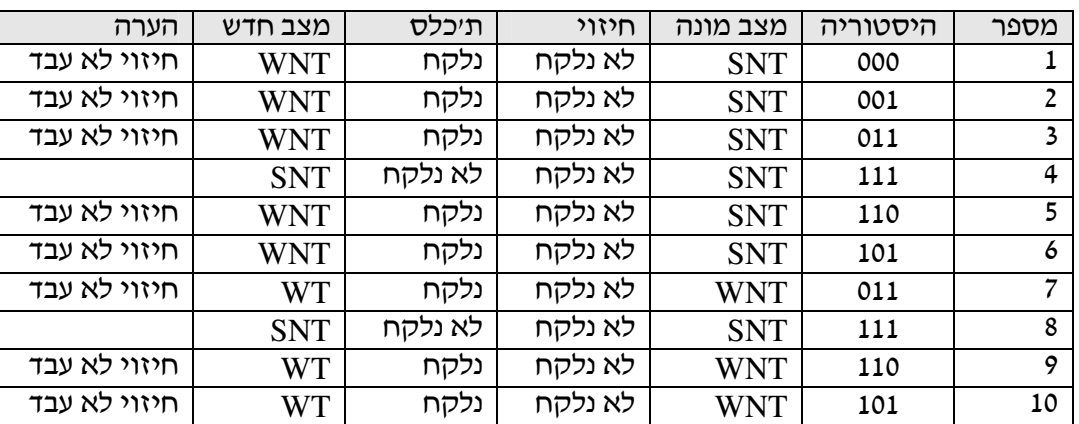

046267 מבנה מחשבים, סמסטר חורף תשס"ז, פתרונות לשיעורי הבית, עמוד 30 מתור 42

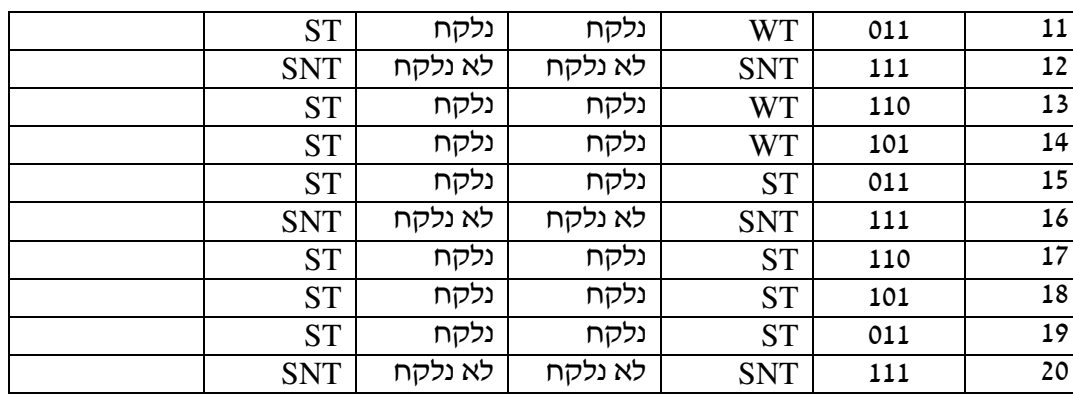

מהטבלה אנו רואים כי מספר החיזויים השגויים עבור 10 המופעים הראשונים של פקודה 10 הוא 8.

## סעיף ג

ננתח כל פקודה בנפרד, בגלל הרישום ההיסטורי הנפרד.

עבור פקודה 10, סה״כ ראינו 8 טעויות בחיזוי, אך החל מההופעה ה 11 של הפקודה, אין יותר טעויות חיזוי. עבור שאר פקודות הקפיצה, במצב יציב לא תהינה טעויות בחיזוי מלבד פעם אחת שפקודה 13 לא תלקח בסוף ריצת התוכנית כולה, ולכן

$$
BMR = \frac{1}{Dyananic\,Branches} = \frac{1}{10 + 5 \cdot 4 + 10} = \frac{1}{40}
$$

## סעיף ד

ככל שישנן יותר סיביות הסטוריה, ניתן לזכור יותר מקרי הסטוריה וכך איכות החיזוי עולה. במקרה שלנו נוכל לזכור לכל היותר דפוס התנהגות באורך של  $\rm 8=3$  , ואורך הלולאה בסעיף ב׳ הוא 4 ולכן יכלנו, לאחר ״תקופת הסתגלות״ של החזאי, לחזות במדוייק את התנהגות פקודה 10.

מצד שני, ככל שישנן יותר סיביות הסטוריה, יקח לחזאי יותר זמן ללמוד את מצב הלולאה, והוא יהפוך ליעיל רק אחרי מספר רב יותר של איטרציות .

## סעיף ה

- 1. הוספת רמת אמון ( *Level Confidence* (לחזאי תגרום לפחות חיזויים ספקולטיביים ולכן תגרום לצריכה נמוכה יותר של אנרגיה, ולכן תפחית את ה *EPI* .
- 2. הוספת רמת אמון לחזאי תקטין את מדד *MIPS* מכיוון שננסה לחזות פחות קפיצות, ולכן הסתברותית יש סכוי גדול יותר שנזדקק ל *Flush* של הצינור. כבר ראינו שהוספת רמת אמון תפחית את ה *EPI* , ולכן *MIPS* ההשפעה על מדד לא חד-משמעי. אם נצליח ליצור רמות אמון כאלה שלא יפחיתו את ה *MIPS* יותר *EPI MIPS* מדי, אזי נוכל לקבל שיפור כולל במדד *EPI* .
- 3. במעבד התומך ב MIPS , ההקטנה ב MIPS לא תהיה משמעותית כמו במעבד שבשאלה 2,  $\frac{\textit{MIPS}}{\textit{EPI}}$  זאת מכיוון שניתן תמיד למלא את הצינור בפקודות של *Thread* אחר. לכן תשובתנו כעת היא שמדד יראה שיפור טוב יותר מאשר בשאלה 2.

## גליון 6

## חלק  ${\tt I}$  – הערכת הסימולטור

## סעיף א

. 1 המעבד מניח שלא תהיה קפיצה, וטוען את הפקודה הבאה אחרי פקודת הbranch בזכרון .

. 2 זוהי אינה מדיניות טובה עבור התוכנית, משום שהקפיצה תתבצע כמעט תמיד (לא תהיה קפיצה רק באיטרציה האחרונה ).

3. ניתן להשתמש בdelayed branch, כאשר בפקודה שאחרי הbranch נשים את הפקודה הראשונה של הלולאה (מדיניות "target from", שמתאימה למקרה בו רוב הקפיצות נלקחות ).

## סעיף ב

. 1 אם הפקודה הבאה בתור אחרי פקודת FP משתמשת בתוצאת החישוב של פקודת הFP, היא תחכה בstall, עד שהALU יחשב את תוצאת החישוב .

. 2 פקודת הכפל השניה תחכה בstall עד שהפקודה הראשונה תסיים את פעולת החישוב בALU) וכל הפקודות שנטענו לאחר מכן יחכו גם, כמובן). התופעה תקרה גם אם אין קשר בין האופרנדים של שתי פעולות הכפל – בגלל מחסור במשאבים .

. 3 ניתן להוסיף עוד יחידת כפל של מספרים ממשיים. כל עוד אין קשר בין אופרנדים של 2 הפקודות הרציפות (Data Hazard), הפקודה השניה לא תתעכב.

4. אם יש יותר מיחידת עיבוד אחת עבור סוג חישוב נתון (כפל או חילוק), המעבד יהיה מסוגל לחשב במקביל מספר פקודות FP גדול יותר. אם יתרחש Hazard Data, המעבד יצטרך בכל זאת להוסיף stalls בין הפקודות, אם הן צמודות מדי .

## חלק  $\Pi$  – תכנון ארכיטקטוני

## סעיף א

. 1 כל התוכנית רצה במשך 389 מחזורים. מספר מחזורי השעון עבור איטרציה אחת במצב יציב – , 19 כאשר מספר הפקודות שמתבצע הוא (10 כולל nop שמוכנס אחרי פקודת הbranch" ז, א יש רק 9 פקודות אמיתיות ).

. 2 יש מספר סיבות לכף שבוזבזו 10 מחזורים :

- בגלל שאין Forwarding, כל פעם שיש Hazard Data, צריך לחכות עד סיום שלב הWB של הפקןדה שמחשבת אופרנד שנחוץ לפקודה אחרת .

- בגלל מדיניות שמניחה שלא תהיה קפיצה – מבצעים את פעולת הnop, כאשר היה ניתן להמנע מכך במדיניות מתאימה יותר .

. 3 כדי להקטין את השפעת 2 הסיבות שהזכרנו בסעיף הקודם ניתן :

- לתמוך בביצוע Forwarding, מה שיקטין את מספר המחזורים בהן הפקודות יחכו לערכי אופרנדים .

- לשנות את המדיניות עבור Hazards Control, כפי שהצענו בחלק I, סעיף א . 3 פתרון אחר הוא Unrolling Loop, אבל הוא יעיל פחות .

. 4 נתבונן בתרשים זרימת הפקודות עבור איטרציה (2 מצב יציב ):

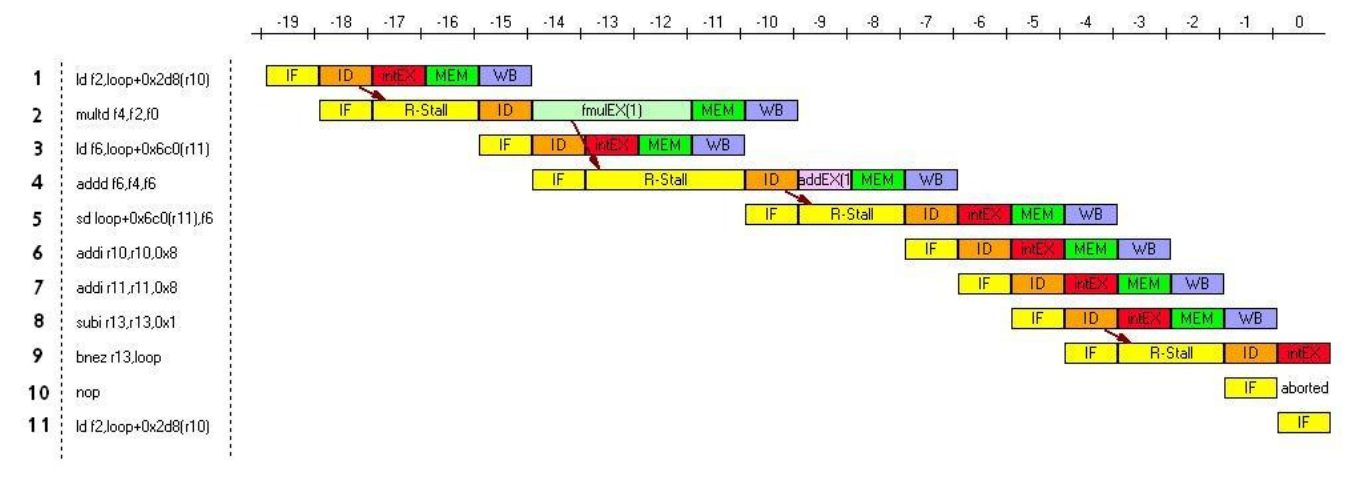

## נסכם את הארועים המתקבלים בכל מחזור שעון בטבלה הבאה :

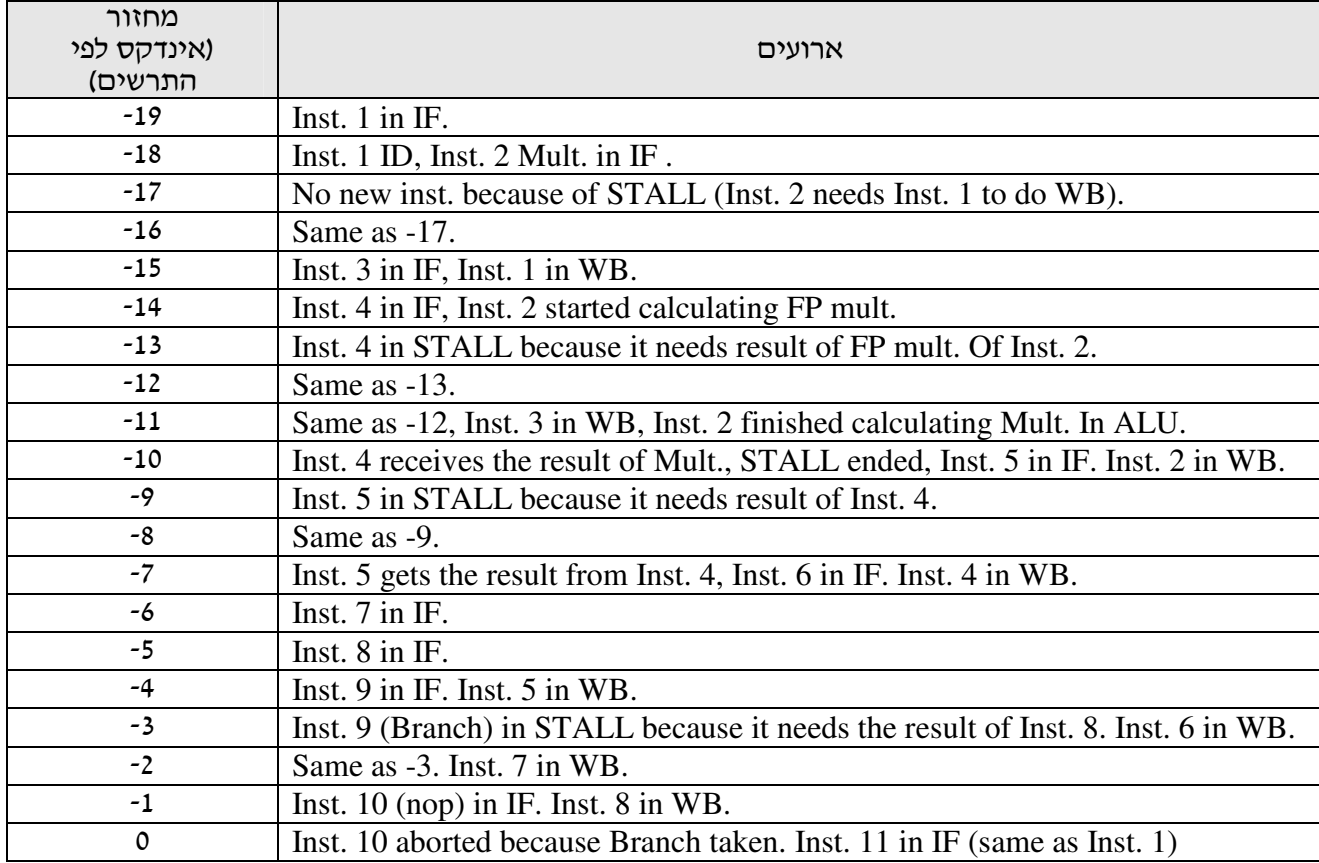

### סעיף ב

. 1 ביצועי המערכת השתפרו (269 מחזורים לביצוע כל התוכנית, לעומת 389 ).

. 2 יש שיפור משמעותי משמעותי, משום שרוב המחזורים שבוזבזו בריצה הקודמת התרחשו בגלל הצורך לחכות לשלב הWB של הפקודה הקודמת במקרה של RAW-Hazard Data. עדיין מתרחשים שני Hazards Structural ו Data Hazard אחד .

 3. מספר המחזורים שלוקחת איטרציה, כאשר הForwarding קיים הוא . 13 זהו כמובן שיפור לעומת הריצה הקודמת .

$$
speedup = \frac{19}{13} = 1.46.4
$$

### סעיף ג

. 1 התוכנית רצה 389 מחזורים – בדיוק כמו התוכנית עבור הקונפיגורציה של סעיף א .'

למרות שפעולת הכפל מסתיימת יותר מהר, הפקודה שקודם חיכתה לחישוב המכפלה להסתיים, מחכה עכשיו לסיום הפעולה שלאחר הכפל. זאת אומרת, שלמרות שפעולת הכפל עצמה מסתיימת יותר מהר, הפקודה אותה היא עיכבה מסתיימת באותו הזמן .

- 2. כמו שנאמר בסעיף 1, יש שיפור בפעולת הכפל בלבד.
	- . 3 זמן ביצוע של איטרציה בודדת הוא 19 מחזורים .
- . 4 מספר מחזורי ריצה של איטרציה זהה, לכן ה speedup שווה ל 1.

## חלק III – שיקולים בכתיבת התוכנית

סעיף א

```
*************** saxpy_s.s ****************
        .text 
        .global main 
main: 
        ;*** Initialization 
 lw r10, zero ; init x vector pointer 
lw r11, zero ; init y vector pointer
 lw r13, rounds ; Load vector size 
      ld f0, a ; load a
        ;*** Start the loop 
loop: ld f2,1000(r10) ; f2 <= X[r10] 
      multd f4, f2, f0 ; f4 \le f2 \times a ld f6,2000(r11) ; f6 <= Y[r11] 
       addi r10, r10, #8 
       subi r13,r13,#1 
      addd f6, f4, f6 ; f6 <= f4 + f6
       sd 2000(r11), f6 ; Y[r11] <= f6 
       addi r11, r11, #8 
       bnez r13,loop 
       nop 
       trap #0 
       nop
```
. 1 מספר מחזורי השעון שלקחה איטרציה במצב יציב הוא 15.

 $\frac{19}{15}$ =1.26 : הקוד היא - 19x וחסית לקונפיגורציה זהה, ללא שינוי סדר הקוד היא: 15  $\frac{12}{12}$ 

. 3 מתוצאות הריצה, ניתן לראות שהשגנו שיפור יחסית לקונפיגורציה ללא שינוי סדר הפקודות. הסיבה לכך היא שהעברנו פקודות לתוך מקומות בהם הן עדיין מבצעות פעולה חוקית מבחינת האלגוריתם, וגם חוצצות בין שתי פקודות שמשתמשות באופרנדים זהים (ויוצרים Hazards Data(. זהו פתרון חלקי, כי לא תמיד יש מספיק פקודות להעביר כדי למלא את המחזורים שמתבזבזים על המתנה לחישוב אופרנד .

 $\frac{13}{15}$  = 0.86 נאת אנו רואים כי תוצאות השימוש בforwarding ללא שינוי סדר קוד היו יותר מוצלחות 15  $\frac{15}{15}$ 

סעיף ב

```
 ;************** saxpy_u.s *************** 
        .text 
        .global main 
main: 
        ;*** Initialization 
       lw r10, zero ; init x vector pointer
       lw r12, zero ; init x vector 2nd pointer
       lw r11, zero ; init y vector pointer
       lw r13, zero ; init y vector 2nd pointer
       addi r12, r10, #8 ; adding 8 to 2nd x pointer
        addi r13, r10, #8 ; adding 8 to 2nd y pointer 
        lw r14, rounds ; Load vector size 
       ld f0, a ; load a
        ;*** Start the loop 
loop: ld f2,1000(r10) ; f2 <= X[r10] 
        ld f4,1000(r12) ; f4 <= X[r12] 
        subi r14, r14, #2 
       multd f6, f2, f0 ; f6 \leq f2 * a
        ld f10,2000(r11) ; f10 <= Y[r11] 
       1d f12,2000(r13) ; f12 <= Y[r13]<br>multd f8, f4, f0 ; f8 <= f4 * a
       multd f8, f4, f0 addi r10, r10, #16 
        addi r12, r12, #16 
       addd f10, f6, f10 ; f10 <= f6 + f10
        addd f12, f8, f12 ; f12 <= f8 + f12 
        sd 2000(r11), f10 ; Y[r11] <= f10 
        sd 2000(r13), f12 ; Y[r13] <= f12 
        addi r11, r11, #16 
        addi r13, r13, #16 
        bnez r14,loop 
        nop 
        trap #0 
        nop
```
. 1 איטרציה אחת במצב מתמיד לוקחת 19 מחזורים. (17 פקודות ו2 מחזורי stall( .

. 2 למרות שאיטרציה אחרי unrolling loop לוקחת יותר מחזורים, צירך להתחשב בעובדה שהיא מבצעת פעולות

 $\frac{19}{5.18}$ = 2  $\cdot$  מקבילות ל2 איטרציות של הקוד לפני פריסת הלולאה. לכן הspeedup יהיה שווה ל  $0.5 - 19$ = ⋅

זהו כמובן שיפור משמעותי, של 100% בביצוע התוכנית לעומת הקונפיגורציה וכתיבת הקוד בסעיף II .א

. 3 קיבלנו תוצאות טובות אפילו מחלק II, סעיף ב', בו הפעלנו את הforwarding. הסיבה לכך היא שהוספת הפקודות החדשות מהאיטרציה השניה מאפשרות לנו למלא יותר רווחים בהם אפילו ה forwarding לא עזר, ועדיין לשמור על נכונות האלגוריתם .

סעיף ג

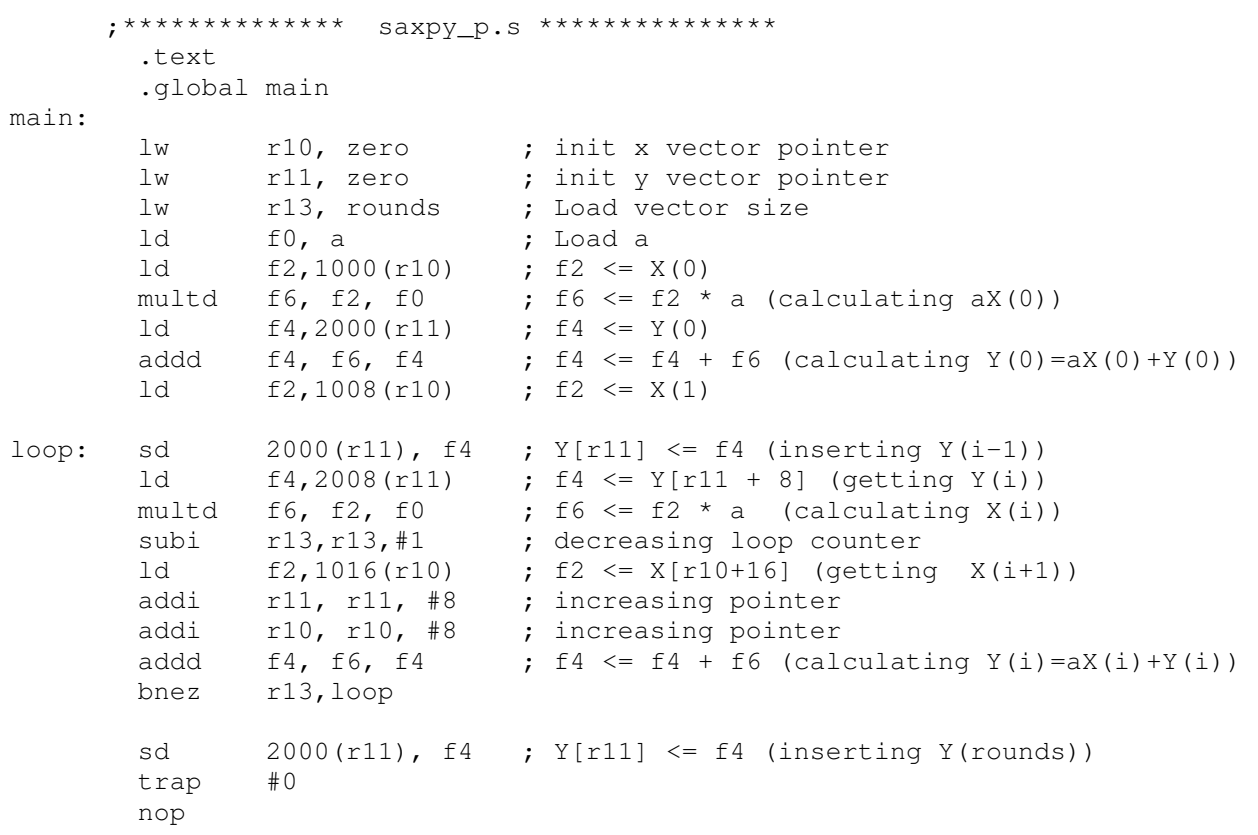

. 1 במצב מתמיד, איטרציה אחת 9( פקודות) לוקחת 11 מחזורי שעון .

. 2 משני מחזורי השעון שבוזבזו, אחד נובע מstall ואחד בגלל שמניחים שהקפיצה לא מתרחשת . יכול להיות שהוספת מחזורים של pipe software תפתור את ה stall האחרון, אך סיבוכיות הפתרון וההוראות שיתווספו מחוץ ללולאה הופכות את הדבר ללא כדאי .

. 3 ניתן להשוות ישירות בין מספר המחזורים של איטרציה בסעיף זה לבין חלק II, סעיף א', למרות שבסעיף הזה, החישובים בתוך האיטרציה הם על שלבים שונים בוקטורים, אך התוכן של החישובים כמעט זהה .

> $\frac{19}{11}$ לכן : 1.72 11  $$

. 4 קיבלנו תוצאות יותר טובות מאשר הפעלת ה forwarding בחלק II, סעיף ב', הסיבה היא שהצלחנו לרופף את הקשר בין הפקודות השונות בלולאה, כאשר ה forwarding פתר את הבעיה הזאת בצורה חלקית .

. 5 התוצאות בחלק II, סעיף ג' היו לא טובות בכל מקרה, לכן השיפור כאן הוא משמעותי לעומתן (speedup זהה לסעיף )3.

סעיף ד

מהאפשרויות השונות שניסינו, נראה כי unrolling loop היה הכי כדאי עבור התוכנית הנתונה .

נשווה את התוצאות של הunrolling loop עם pipelining software, הפתרון השני בטיבו :

הunrolling loop היה מעט יותר מוצלח, משום שהיו בו פחות איטרציות (ובכ"א מהן היו 3 מחזורים מבוזבזים לעומת 2 בלולאות היותר קטנות של ה software pipelining ).

### <u>סעיף ה</u>

I

. 1 השילוב המוצלח ביותר הוא unrolling loop עם forwarding .

 2. במקרה כזה אנו מקבלים סיום של איטרציה ב18 מחזורים (מחזור אחד יותר טוב מאשר אותה קונפיגורציה ללא הforwarding(. היחס בין מספר הפקודות שהופעלו בתוכנית למספר המחזורים הוא :

 $\frac{\text{Inst. Count}}{\text{120}} = \frac{170}{100} = 0.88$ Num.of cycles 193 , וזהו הקרוב הכי טוב ליחס של 1, האופטימלי בpipeline עם מסלול יחיד . $\frac{\text{ms}}{\text{ms}} = \frac{176}{400}$ 

> .<br>3. נסתכל על היחס Inst. Count Num.of cycles עבור 2 הקונפיגורציות בנפרד :

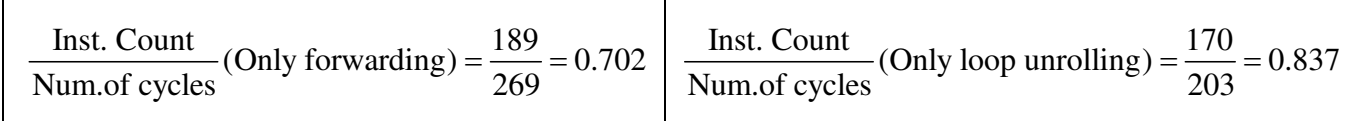

ניתן לראות ששימוש בloop unrolling לבד נותן תוצאות פחות טובות ב5% בלבד, לכן אולי השקעה ב2 מנגנונים אינה משתלמת כל כך, ועדיף להשאר עם מנגנון ה forwarding loop בלבד .

. 4 ניתן לחסוך עוד מספר מחזורים אם נשתמש במדיניות branch delayed, כאשר בפקודה שאחרי הbranch נשים את הפקודה הראשונה של הלולאה (מדיניות "from target", שמתאימה למקרה בו רוב הקפיצות נלקחות), ובמקרה כזה, לא נצטרך גם את פקודת הnop אחרי פקודת הbranch.

## גליון 7

פתרון לשאלה 1 סעיף א

- 1. ישולם  $\emph{Branch Penalty}$  בכל מקרה (גם כאשר הקפיצה נלקחת וגם כאשר אינה נלקחת) והוא באורך של שלושה שלבי צינור
	- 2. נחשב:

$$
CPI = CPI_{Ideal} + \frac{15}{100} \cdot 3 = 1.45
$$

סעיף ב

ו. זהו ה  $\emph{Branch Penant}$  שבסעיף הקודם, כלומר שלושה מחזורי שעון .1

2. התוספת ל CPI האידיאלי היא ( ) <sup>15</sup> 1 3 100 :נדרוש ולכן CPI p extra BTB = − ⋅ ( ) <sup>15</sup> 1 3 0.1 1 0.22 0.78 100 − ⋅ < ⇒ − < ⇒ > p p p BTB BTB BTB

סעיף ג

במעבד זה, מה שמאלץ  $R_{\scriptsize X}$  לא משפיעה, מכיוון שאין יחידת  $Forwaring$  במעבד זה, מה שמאלץ (1) אותנו לחכות עד שלב ה  $WB$  של כל פקודה כזו.

 $i$  נגדיר  $BH_{i}$  כמרחק בין הפקודה שלנו,  $R_{1}, R_{2}, R_{1}$ , לבין המרחק בין הפקודה האחרונה שמשתמשת באוגר ייי  $N_1$  מספר ה  $S$ talls שיש להוסיף כאשר פקודת ה  $\emph{ALU}$  משתמשת באוגר יחיד שמחושב עייי  $N_1$ טקודות קודמות, ונגדיר  $N_{\rm 2}$  מספר ה  $Stalls$  שיש להוסיף כאשר פקודת ה  $ALU$  משתמשת משני אוגרים שמחושבים ע"י פקודות קודמות .

על פי הנתונים, הרי ש

$$
P\{DH_{k} = i\} = \begin{cases} 0.15, & i = 1 \\ 0.10, & i = 2 \\ 0.05, & i = 3 \\ 0.70, & i \ge 4 \end{cases}
$$

מכיוון שמחזור ה  $VB$  יכול להתבצע במקביל למחזור ה  $ID$  של פקודה אחרת, מספר ה  $\emph{Stalls}$  המרבי שנזדק לו הוא . 2 עבור אופרנד בעייתי יחיד נקבל

$$
P\{N_1 = n\} = \begin{cases} P\{DH_2 \ge 3\}, n = 0\\ P\{DH_1 = 2\}, n = 1\\ P\{DH_1 = 1\}, n = 2 \end{cases} = \begin{cases} 0.75, & n = 0\\ 0.10, & n = 1\\ 0.15, & n = 2\\ 0, & n \ge 3 \end{cases}
$$

עבור שני אופרנדים בעייתים שונים, מחוסר התלות בין מאורעות  $Data\,Hazard$  בין אוגרים שונים, נקבל

$$
P\{N_2 = n\} = \begin{cases} 1 - P\{1 \le N_2 \le 2\}, & n = 0 \\ 2\{P\{DH_1 = 2\} \cdot P\{DH_2 > 2\}\}, & n = 1 \\ 2\{P\{DH_1 = 1\} \cdot P\{DH_2 > 1\}\}, & n = 2 \\ 0, & n = 3 \end{cases} = \begin{cases} 1 - 0.405, & n = 0 \\ 2 \cdot 0.10 \cdot 0.75, & n = 1 \\ 2 \cdot 0.15 \cdot 0.85, & n = 2 \\ 0, & n = 3 \end{cases} = \begin{cases} 0.595 & n = 0 \\ 0.15, & n = 1 \\ 0.255, & n = 2 \\ 0, & n = 3 \end{cases}
$$

)2( בשימוש בסעיף הקודם, נקבל

 $CPI_{extra} = 55\% \cdot (20\% \cdot N_1 + 80\% \cdot N_2)$ 

ובממוצע נקבל

$$
E[CPI_{extra}] = \frac{11}{20} \cdot \left(\frac{1}{5}E[N_1] + \frac{4}{5}E[N_2]\right) = \frac{11}{20} \cdot \left(\frac{1}{5}0.4 + \frac{4}{5}0.66\right) = 0.3344
$$

 $\,ALU$  עם כל הקידומים האפשריים, הבעייה היחידה שיכולה לגרום הוספת מחזור  $Stall$  יחיד הינה פקודת  $\,$ . שבאה מייד לאחר פקודת  $\emph{Laad}$  שטוענת נתון לאחד מאוגרי המקור של פקודת ה $\emph{ALU}$ . במצב זה נקבל  $CPI_{\text{extra}} = 55\% \cdot 40\% \cdot 1 = 0.22$ 

פתרון לשאלה 2

סעיף א

התוכנית תרוץ באופן שגוי, בגלל ארכיטקטורת ה  $Brach$ . השגיאה תהיה ההרצה התמידית של פקודה 7 . לאחר פקודת ה  $Branch$ . נוכל לתקן זאת ע״י העברה של פקודה 5 להיות אחרי פקודה 6.

### סעיף ב

ב  $50\%$  מהמקרים, ישנה פקודה ב  $\emph{black}$  שאינה  $\emph{on}$  שאינה  $o-\emph{on}$  לאחר פקודת הקפיצה המותנית, לכן נקבל

$$
BP_{cond} = 2 + 50\% \cdot 1 = 2.5
$$

עבור קפיצות לא מותנות, תמיד נשלם את 3 המחזורים הלוקחים לחשב את כתובת הקפיצה, כלומק

$$
BP_{\scriptscriptstyle uncond}=3
$$

ואז נקבל

 $CPI = CPI_{Ideal} + 25\% \cdot 80\% \cdot BP_{cond} + 5\% \cdot BP_{uncond} = 1.65$ 

### סעיף ג

: (1) קידום זה אפשרי. יש לקחת את הנתון שנקרא מהזיכרון, או חושב ע"י ה  $ALU$  ולהעבירו לזכרון  $Load R1, 0 (R2)$ 

 $Sub$   $R5, R6, R4$ 

 $Store\,R3, 0 (R1)$ 

)2( קידום זה אפשרי רק אם יש להעביר תוצאות חישוב, כלומר נתון מהזכרון לא יוכל יהיה זמין בשביל הקידום:

 $A\,dd\, R1, R2, R2$ 

 $Sub$   $R5, R6, R4$ 

 $A\,dd\,R3, R1, R1$ 

)3( קידום זה אפשרי:  $Load R1, 0 (R2)$ 

 $Sub$   $R5, R6, R4$ 

 $A\,dd\,R3, R1, R1$ 

סעיף ד

הבעייתיות היא בין פקודה 2 ל – 3 שום יחידת קידום לא תעזור שם, ובנוסף הקפיצות שבד"כ נלקחות :

1, 2, stall, stall, 3, 4, 5, stall, stall, 2, stall, stall, 3, 4, 5, stall, stall, 2, stall, stall, 3, 4, 5, 6, 7 סה"כ 25 מחזורים. למילוי הצינור יש להמתין עוד 6 מחזורים, ונקבל סה"כ 31 מחזורי שעון .

### פתרון לשאלה 3 סעיף א

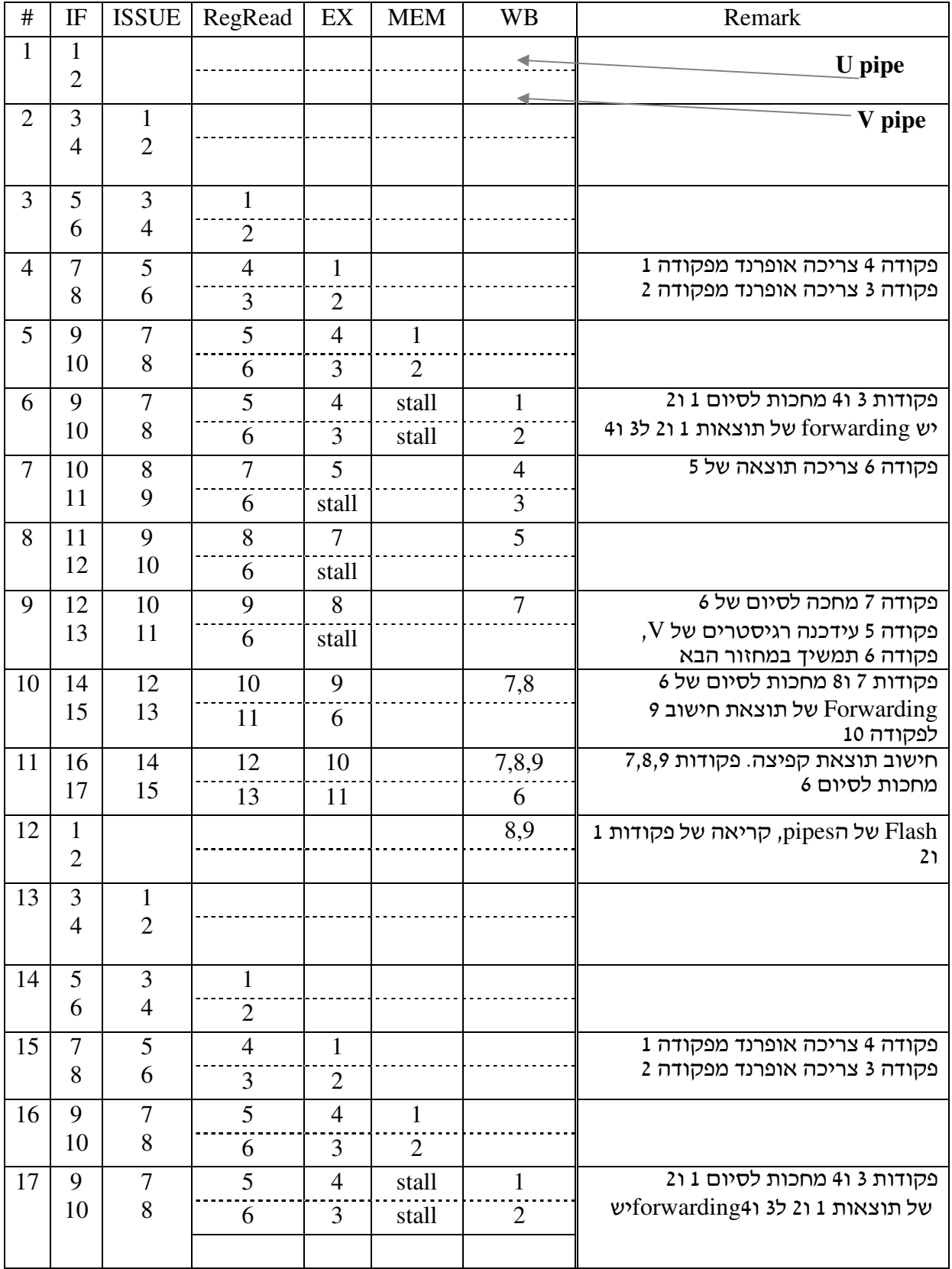

### סעיף ב

למרות שאנו מבצעים retire של פקודות ע"פ סדר הגעתן, עדכון הזכרון לאו דווקא נעשה ע"פ הסדר הזה. הסיבה היא שאנו מסדרים את הפקודות בשלב הWB, כאשר חלק מהפקודות עדכנו את הזכרון אחרי שסיימו את שלב הMEM וחלק אחרי שלב הWB .

לדוגמא :

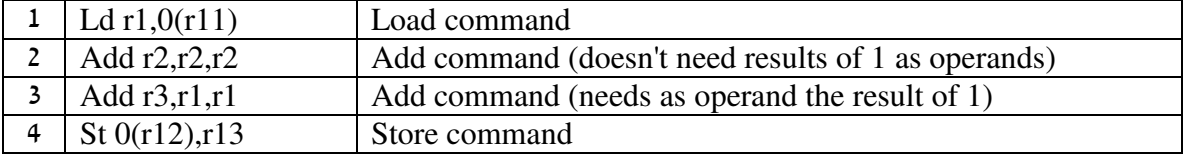

ניתן לראות שפעולה 4 תגיע לשלב הMEM לפני שפעולה 3 תגיע לשלב הWB, משום שפעולה 3 תהיה בstall עד שתקבל את האופרנד 1r. ובמצב כזה, פעולה 4 תכתוב לזיכרון לפני פעולה , 3 מה שנוגד לסדר הפעולות בתוכנית . הצעות לפיתרון :

- לאפשר לפקודות לכתוב לזיכרון רק בשלב יחיד WB .
- י כבר קיים מנגנון שמבצע retire בשלב הWB ע״פ הסדר.

סעיף ג

- ב File Register חלוקת ה ports היא כלהלן: 2 קריאת פקודות ,1 כתיבת תוצאה – ,2 קשר בין 2 הclusters.  $5 - 5$ סה
- $\cdot$  במקרה ש $\cdot$ Num. Clusters = Nבמקרה ש .clusters קריאת פקודות, 1 כתיבת תוצאה,  $2*(N-1)$  קשר בין  $2$  $2N+1-2N$ סה
- ניתן לצמצם את מספר ה ports, אם נקדיש לכל cluster רק סיגנל עידכון אחד, ולא , 2 לפי ההצעה המקורית. הדבר ידרוש בקרה, שתמנע כתיבה של שני הclusters המחוברים בו זמנית .

### פתרון לשאלה 4 סעיף א

# 1.

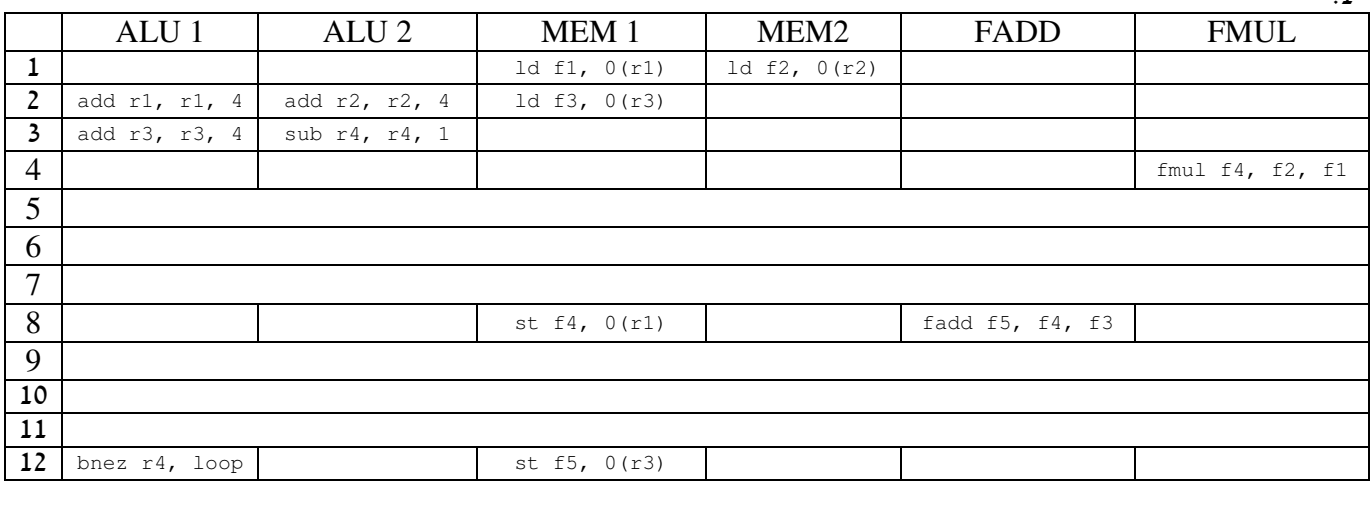

2.

איטרציה במצב יציב לוקחת 17 מחזורים (הפקודה האחרונה באיטרציה מופקת במחזור 12 ומסתיימת ב )16.

3.

מתוך 16 מחזורי האיטרציה, הALU מבצע 2 חישובי נקודה צפה.

 $0.125 = 2/16$ לכן מדד הflops/cycle

## סעיף ב

נממש את הקוד הבא :

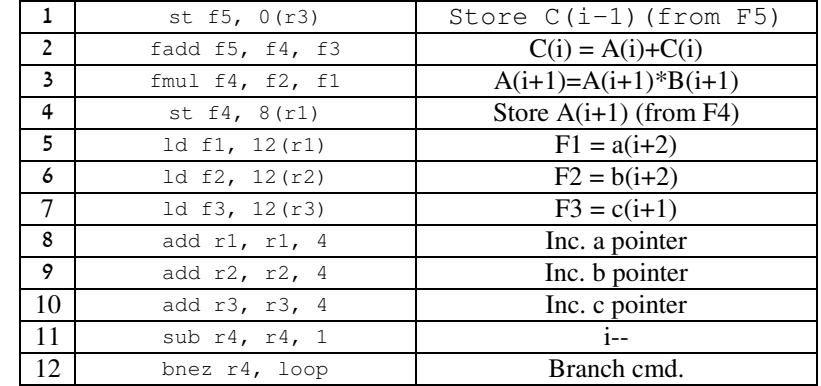

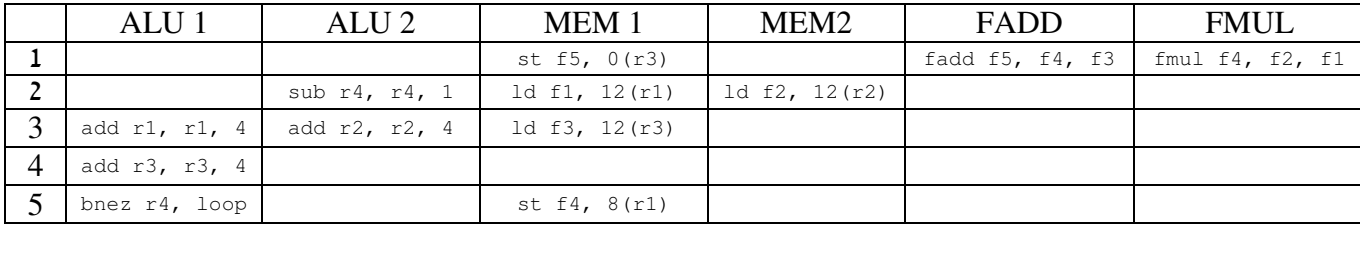

1. יש באיטרציה כרגע 5 פקודות .

- 2. אנו מבצעים בכל רגע חלקים של 4 איטרציות: +2i +1,i ,i -1,i) הסימון של האינדקסים הפוך, כי הcounter יורד מערך התחלתי ל0).
	- 3. האיטרציה מסתיימת לאחר 8 מחזורים ה ALU מבצע 2 חישובי נקודה צפה . .0.25 = 2/8 שווה 2/8 = 0.25.

### סעיף ג

מספר הפעמים המינימלי שצריך לבצע unrolling loop הוא .4 (256 איטרציות הופכות ל64 איטרציות ). הסבר :

נוכל לנצל את העובדה שפעולות נקודה צפה מבוצעות בצורה מצונרת במשך 4 מחזורים .

לכן, כדי לנצל בצורה מקסימלית את החומרה של FADD וFMUL צריך שיבוצעו 4 פעולות כפל ו4 פעולות חיבור באיטרציה (מה שיקרה עם נאחד 4 איטרציות מקוריות ).

משום שאנו יכולים לבצע במקביל 2 פעולות MEM וALU Integer, אז חישוב 4 איטרציות במקביל יתן לנו את האופציה למלא את ה nopים הרבים שהיינו מוכרחים להשתמש בהם כאשר לא ביצענו unrolling loop או . Software pipeline

מספר פקודות נקודה צפה שנסיים הוא 4 (8 חיבור ו4 כפל ).

מספר הפקודות הכללי יהיה בערך כפול ממס' הפקודות בסעיף ב', ואם נניח שלא יהיו בה Nopים, היא תסתיים אחרי 13 מחזורים 5( פקודות 2\* + 3 מחזורים לריקון הpipe( .

 $0.61 = 8/13$ לכן, ניתן להעריך את מדד הflops/cycle ב

## סעיף ד

הקונפיגורציה החדשה לא תוכל לעזור לקומפיילר לשפר את ביצועי התוכנית. הסיבה לכך היא שאי אפשר לדעת מראש מתי יהיה hit בcache, ומתי לא. לכן חייבים לסדר את הקוד כדי שיוכל להתמודד עם המקרה הגרוע ביותר, ועדיין יהיה חוקי – מה שמשאיר אותנו בדיוק אם אותו הקוד. זו בעיה כללית למעבד, ולאו דווקא לתוכנית אותה אנו בודקים בשאלה .

בנוסף, לא יכול להיות שיפור בזמן הריצה, כי אין שום מנגנון interlock, והמעבד סומך על הקומפיילר שיסדר את הקוד כך שלא יווצרו hazards .